МИНИСТЕРСТВО ОБЩЕГО И ПРОФЕССИОНАЛЬНОГО ОБАЗОВАНИЯ РОСТОВСКОЙ ОБЛАСТИ ГОСУДАРСТВЕННОЕ БЮДЖЕТНОЕ ПРОФЕССИОНАЛЬНОЕ ОБАЗОВАТЕЛЬНОЕ УЧРЕЖДЕНИЕ РОСТОВСКОЙ ОБЛАСТИ «РОСТОВСКИЙ-НА ДОНУ КОЛЛЕДЖ РАДИОЭЛЕКТРОНИКИ, ИНФОРМАЦИОННЫХ И ПРОМЫШЛЕННЫХ ТЕХНОЛОГИЙ» (ГБПОУ РО «РКРИПТ»)

УТВЕРЖДАЮ: Директор ГБПОУ РО «РКРИПТ» С.В.Горбунов « B» gubaker 2023 r.

#### РАБОЧАЯ ПРОГРАММА

дополнительного профессионального образования по программе повышения квалификации

«Графический дизайн: Создание многослойных композиций и элементов инфографики в Adobe Photoshop, Power Point, CorelDraw»

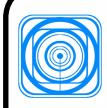

ДОКУМЕНТ ПОДПИСАН ЭЛЕКТРОННОЙ ПОДПИСЬЮ

Сертификат: 3CB046080000000008E5 Владелец: Горбунов Сергей Васильевич Действителен: с 24.08.2022 до 24.08.2023

г. Ростов-на-Дону, 2023

СОГЛАСОВАНО Начальник отделения дополнительного образования

\_\_\_\_\_\_\_\_\_\_\_\_\_ О.В.Ткачева « »  $2023$  г.

Рабочая программа повышения квалификации дополнительного профессионального образования «Графический дизайн: Создание многослойных композиций и элементов инфографики в Adobe Photoshop, Power Point, CorelDraw» предназначена для граждан (в т.ч. безработных) имеющих среднее профессиональное образование и (или) высшее образование, -либо получающие среднее профессиональное и (или) высшее образование и направлена на удовлетворение образовательных и профессиональных потребностей в области освоения и применения интернет - технологий в профессиональной деятельности, владеющих начальной компьютерной грамотностью. Изучение курса программы позволит углубить знания и навыки по работе с компьютерной техникой и современным программным обеспечением.

#### **Разработчики:**

Гунько Ирина Александровна – преподаватель ГБПОУ РО «РКРИПТ»

# **СОДЕРЖАНИЕ**

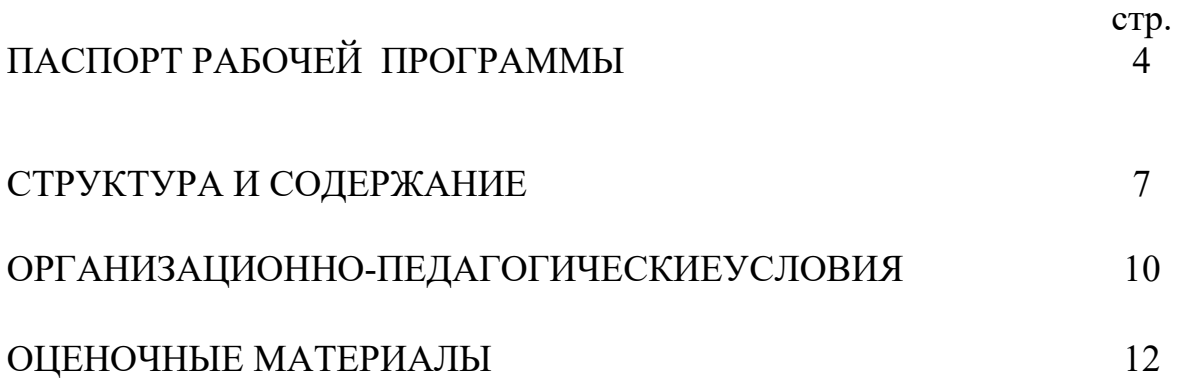

## **1.ПАСПОРТ РАБОЧЕЙ ПРОГРАММЫ**

#### **1.1 Нормативную правовую основу разработки программы повышения квалификации (далее – программа) составляют:**

Нормативную правовую основу разработки программы составляют:

 - Федеральный закон от 29 декабря 2012 г. № 273-ФЗ «Об образовании в Российской Федерации»;

- приказ Минобрнауки России от 1 июля 2013 г. № 499 «Об утверждении Порядка организации и осуществления образовательной деятельности по дополнительным профессиональным программам»;

Федеральный закон Российской Федерации от 25 декабря 2008 г. N 287-ФЗ"О внесении изменений в Закон Российской Федерации "О занятости населения вРоссийской Федерации";

- Профессиональный стандарт «Специалист по дизайну графических пользовательских интерфейсов», (утвержден приказом Министерства труда и социальной защиты Российской Федерации от 29 сентября 2020 года N 671н);

- Устав Колледжа;

- Нормативные акты Минобрнауки России;

- Локально-нормативные акты Колледжва по вопросам организации и осуществления образовательной деятельности дополнительного образования.

### **1.1.2Область применения программы и требования обучающимся**

Рабочая программа повышения квалификации дополнительного профессионального образования «Графический дизайн: Создание многослойных композиций и элементов инфографики в Adobe Photoshop, Power Point, CorelDraw» предназначена для граждан (в т.ч. безработных) имеющих среднее профессиональное образование и (или) высшее образование, -либо получающие среднее профессиональное и (или) высшее образование и направлена на удовлетворение образовательных и профессиональных потребностей в области освоения и применения технологий в сфере интернет -технологий в профессиональной деятельности

#### **1.2 Цель и планируемые результаты обучения**

**Цель –** совершенствование и получение новой компетенции, необходимой для профессиональной деятельности

**1.2.1 Трудовые функции согласно профессиональному стандарту «Специалист по дизайну графических пользовательских интерфейсов»** 

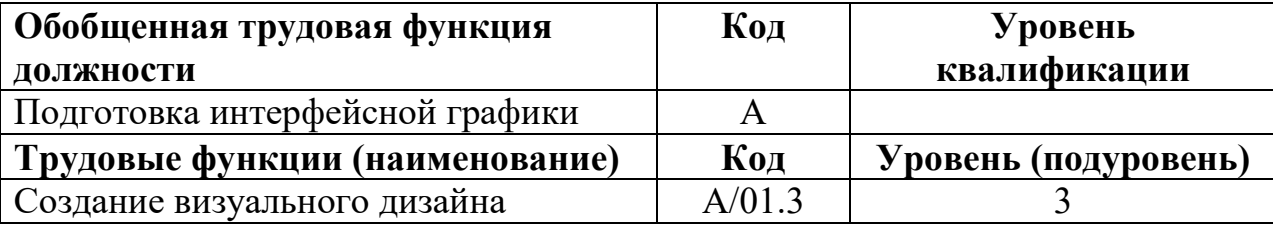

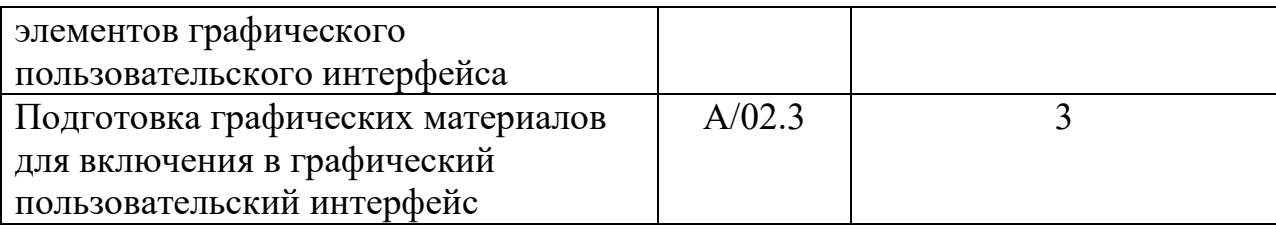

#### **1.2.2 Перечень новых компетенций, необходимых для профессиональной деятельности:**

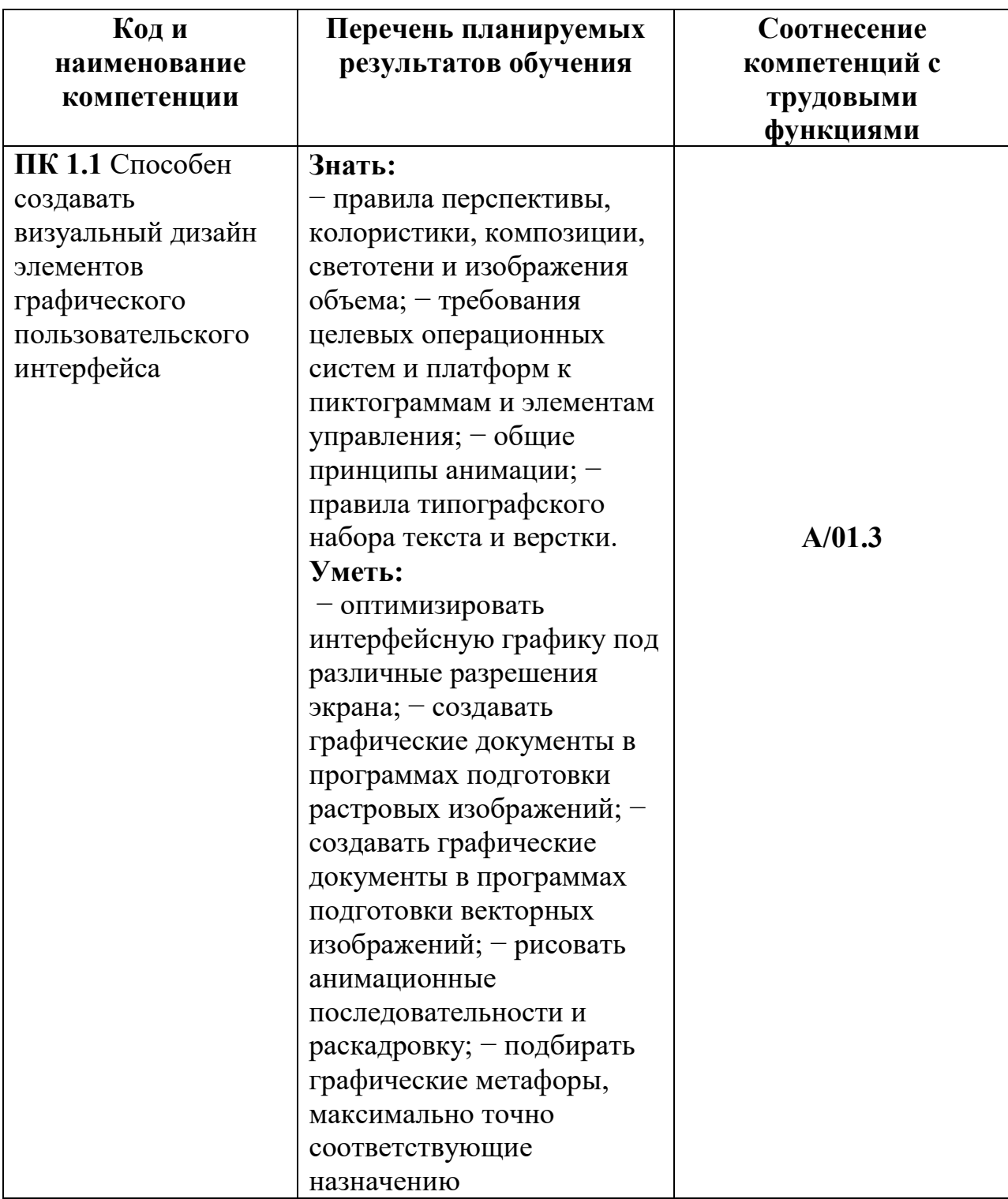

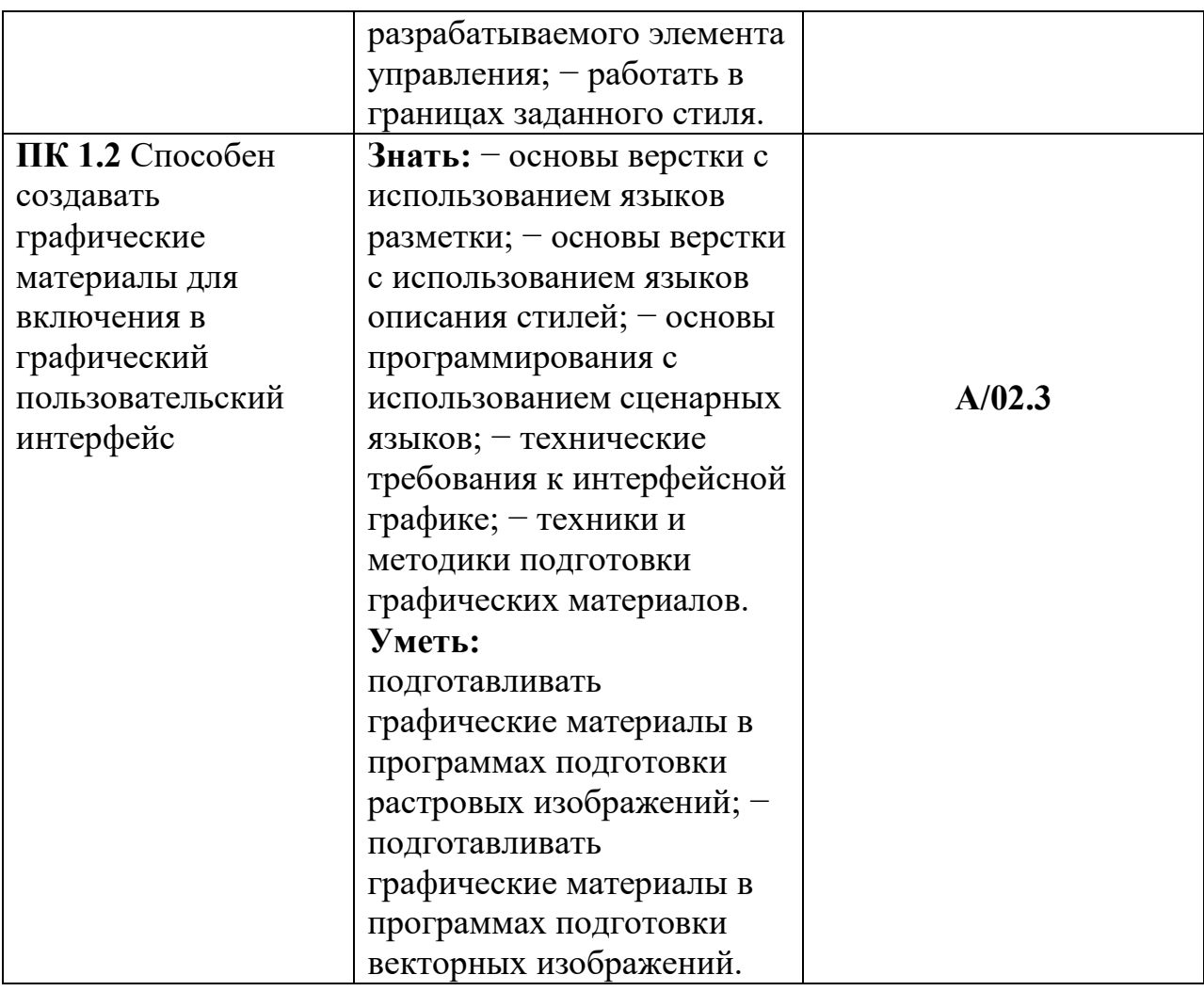

#### **1.3 Нормативный срок освоения программы**

Нормативный срок освоения программы дополнительного профессионального образования 72 часа, включая:

- 12 часов аудиторные занятия;
- 60 часов практического обучения;
- Итоговая аттестация в форме зачета 4 часа.

Формы обучения - очная (дневная) – 1 месяц

### **2 СТРУКТУРА И СОДЕРЖАНИЕ ПРОГРАММЫ**

### **2.1. Учебный план**

Форма обучения – очная (дневная) Категория слушателей и их минимальный уровень образования – граждане (в т.ч. безработные), СПО, ВПО. Срок обучения – 1 месяц, Количество часов по учебному плану - 72 часа Режим занятий –2-4 часов в день 18 часов в неделю

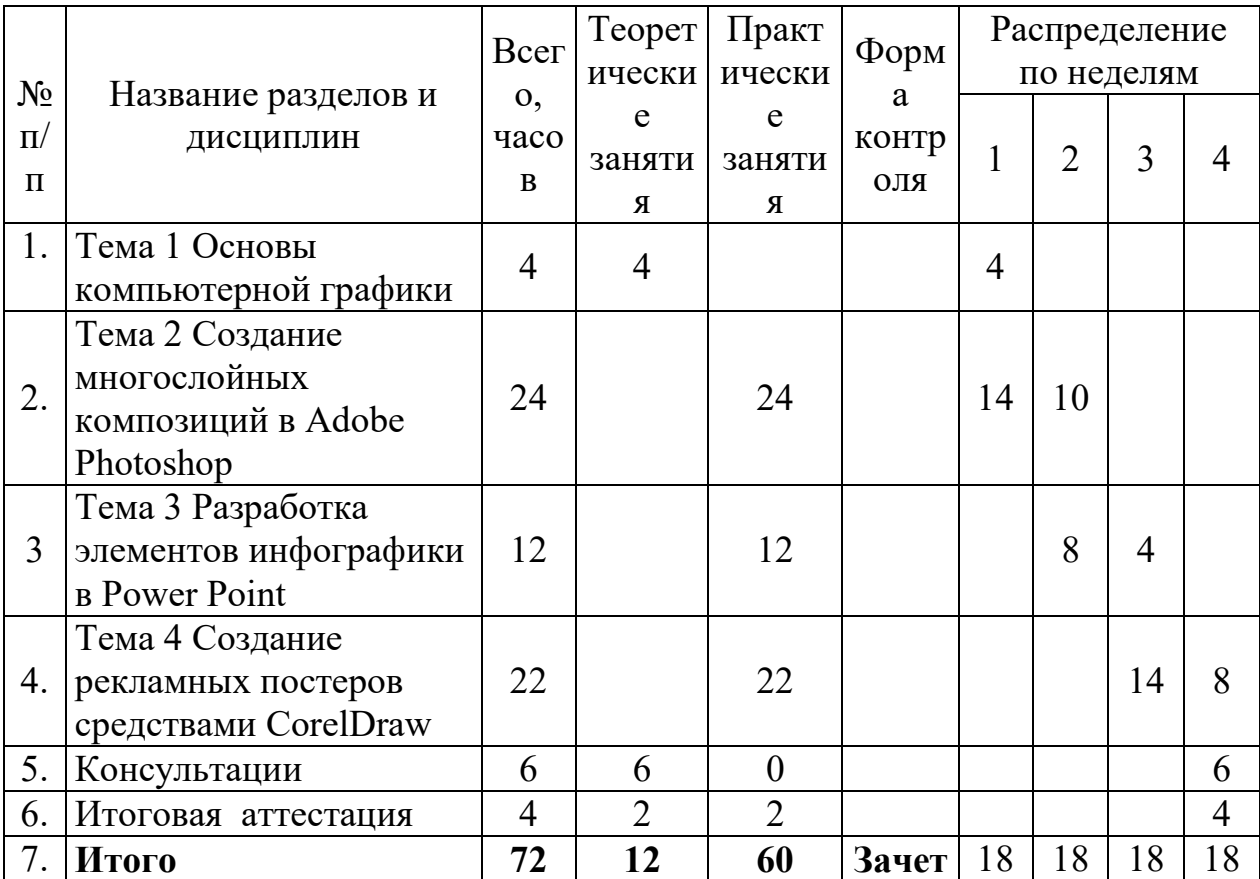

#### **2.1.2 Учебный календарный график**

Структура календарного учебного графика указывает последовательность реализации программы повышения квалификации в течение месяца по неделям, включая теоретическое обучение, консультации и итоговую аттестацию. Продолжительность: 4 недели Недельная нагрузка: 18 часов в неделю. Предварительный режим занятий: 6 дней в неделю по 2-4 часа в день

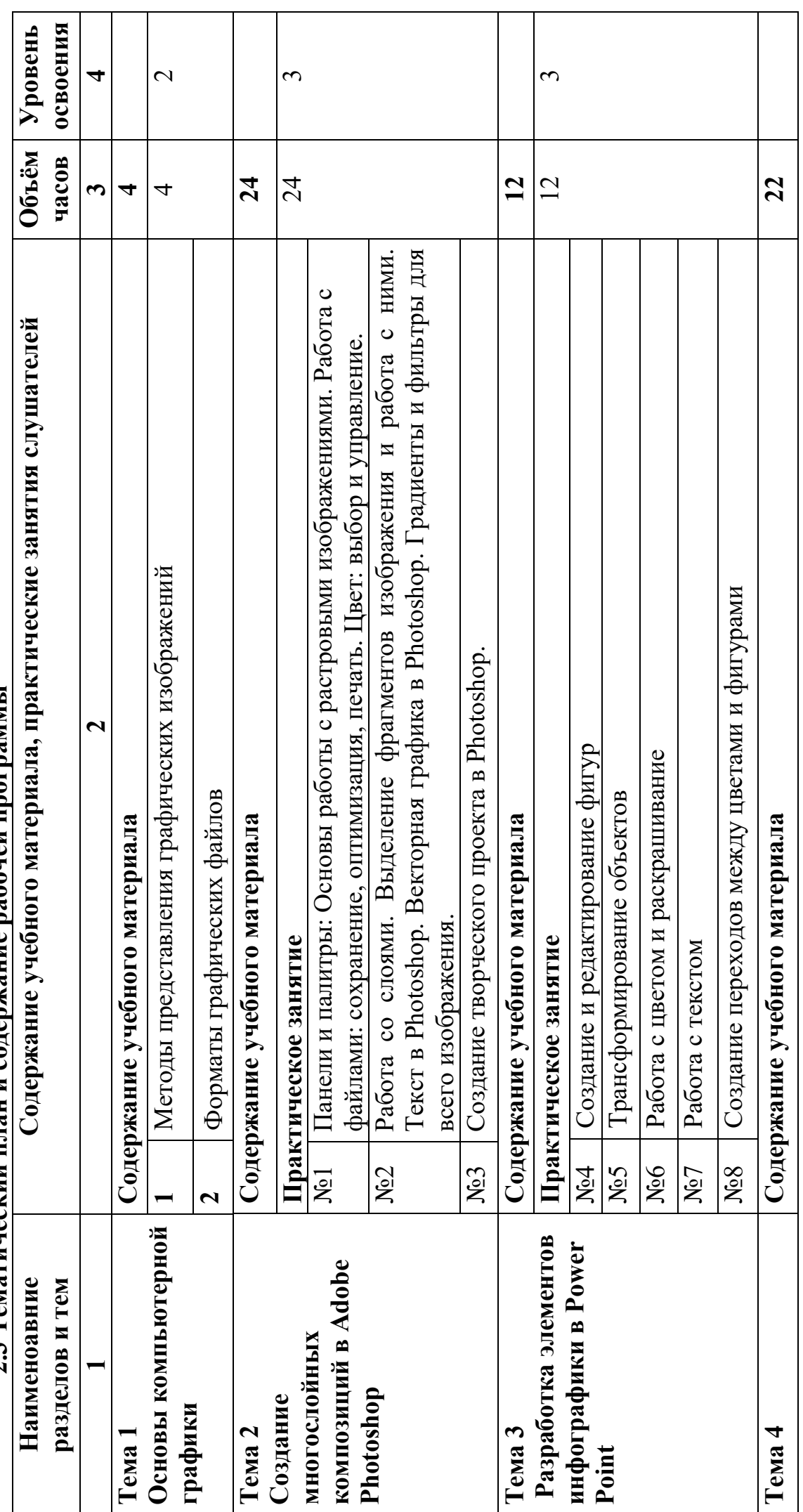

2.3 Тематический план и содержание рабочей программы **2.3 Тематический план и содержание рабочей программы** 

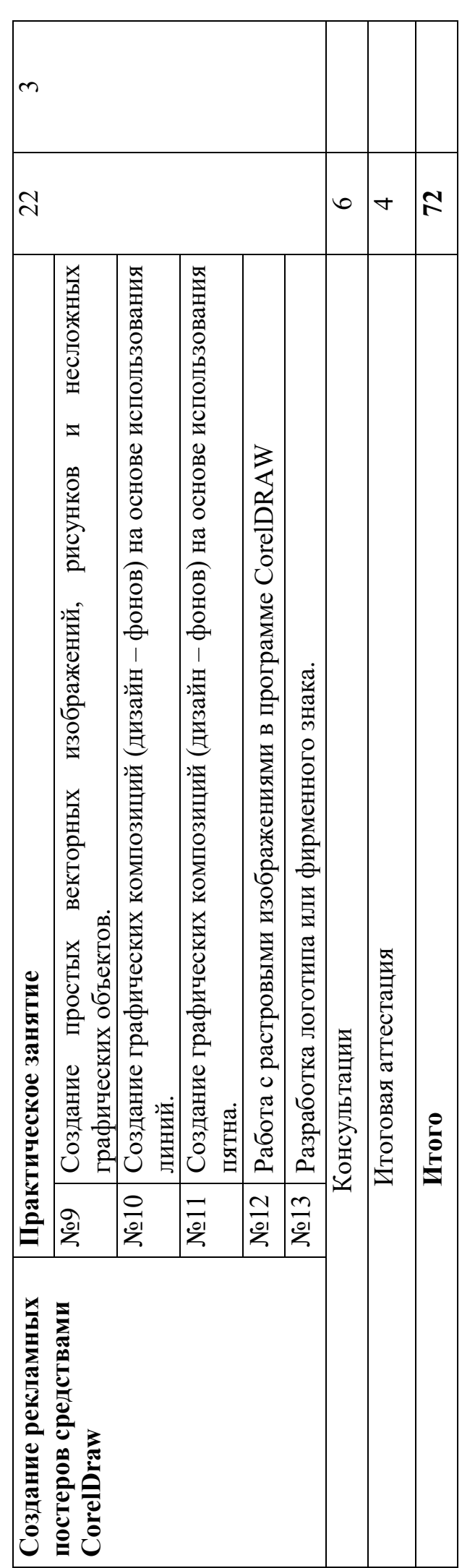

#### **3. Организационно-педагогические условия 3.1 Оценка качества освоения программы**

Оценка качества освоения программы дополнительного профессионального образования «Графический дизайн: Создание многослойных композиций и элементов инфографики в Adobe Photoshop, Power Point, CorelDraw»**,** включает текущий контроль знаний и итоговую аттестацию обучающихся.

**Текущий контроль** успеваемости обучающихся представляет систематическую проверку учебных достижений проводимую педагогическим работником, в ходе осуществления образовательной деятельности в соответствии с образовательной программой по результатам выполнения учащимися практических заданий.

#### **Итоговая аттестация**

Обучение по программе дополнительного профессионального образования «Графический дизайн: Создание многослойных композиций и элементов инфографики в Adobe Photoshop, Power Point, CorelDraw» завершается сдачей зачета.

Итоговый контроль **(зачет)** реализуется по результатам выполнения и защиты итогового задания.

Лицам, успешно освоившим дополнительную профессиональную программу (повышение квалификации) «Графический дизайн: Создание многослойных композиций и элементов инфографики в Adobe Photoshop, Power Point, CorelDraw» и прошедшим итоговую аттестацию, выдается удостоверение о повышении квалификации

#### **3.2. Требования к материально-техническому оснащению образовательной программы.**

Реализация программы предполагает использование компьютерных классов с возможностью работы в специальных программах и доступа к современным профессиональным базам данных, информационным справочным и поисковым системам. Аудитории оборудованы мультимедийной техникой, ноутбуками для просмотра видео, презентаций. Для организации обучения используются: - скоростной канал подключения к сети Интернет; - система дистанционного обучения, позволяющая создавать курсы с контентом в виде текстов, файлов, презентаций, опросных листов, формой обратной связи, что позволяет создавать промежуточные и итоговые тесты в конце каждой темы. Дистанционное изучение программы предполагает наличие у слушателей компьютера или ноутбука с возможностью подключения к сети Интернет

Для проведения практических занятий в компьютерном кабинете имеется следующий состав аппаратного и программного обеспечения:

Аппаратное обеспечение:

Операционная система Windows 10 (64-разрядная) или Windows 8 (64 разрядная)

Процессор Intel i5, 4 ядра Память минимум 4Гб (с возможностью расширения) Видеокарта nVidia GeForce 750/950/1050 Программное обеспечение: 1 Операционная система Windows 8, 10; 2 Растровый редактор Adobe Photoshop; 3 Векторный редактор Adobe Illustrator и CorelDRAW:

### 3.3 Требования к кадровым условиям реализации образовательной программы.

программы Реализация образовательной обеспечивается педагогическими работниками образовательной организации, а также лицами, привлекаемыми к реализации образовательной программы на гражданско-правового договора, условиях  $\mathbf{B}$ **TOM** числе **ИЗ** числа руководителей и работников организаций, направление деятельности которых соответствует области профессиональной деятельности и имеющих стаж работы в данной профессиональной области не менее 3 лет.

Квалификация педагогических работников привлекаемых к реализации образовательной программы **COOTBETCTBVET** квалификационным требованиям, указанным в профессиональном стандарте.

#### 4. Оценочные материалы

#### 4.1 Вопросы для текущего контроля

#### Тест 1 по теме «Введение в компьютерную графику»

### Вариант 1

#### 1 Пиксель является ...

- А. Основой растровой графики
- В. Основой векторной графики
- С. Основой фрактальной графики
- D. Основой трёхмерной графики

#### 2 При изменении размеров растрового изображения

- А. качество остаётся неизменным
- В. качество ухудшается при увеличении и уменьшении
- С. При уменьшении остаётся неизменным а при увеличении ухудшается
- D. При уменьшении ухудшается а при увеличении остаётся неизменным

#### 3 Что можно отнести к устройствам ввода информации

- А. мышь клавиатуру экраны
- В. клавиатуру принтер колонки
- C. сканер клавиатура мышь
- D. колонки сканер клавиатура

### **4 Какие программы предназначены для работы с векторной графикой**

- A. Компас3Д
- B. Photoshop
- C. Corel Draw
- D. Blender
- E. Picasa
- F. Gimp

### **5 К достоинствам ЭЛТ мониторов относится**

- A. низкая частота обновления экрана
- B. хорошая цветопередача
- C. высокая себестоимость

### **6 Графический редактор Paint находится в группе программ**

- A. утилиты
- B. стандартные
- C. Microsoft Office

### **7 В цветовой модели CMY описывает реальные полиграфические краски с помощью цветов:**

- A. Голубой, пурпурный, желтый
- B. Белый, желтый, зеленый
- C. Красный, синий, зеленый
- D. Черный, красный, зеленый

### **8. Наименьший элемент фрактальной графики**

- A. Пиксель
- B. Вектор
- C. Точка
- D. фрактал

### **9 Графическим объектом НЕ является**

- A. чертёж
- B. текст письма
- C. рисунок
- D. схема

### **10 Какие цвета входят в цветовую модель RGB**

- A. чёрный синий красный
- B. жёлтый розовый голубой
- C. красный зелёный голубой

### **11 Большой размер файлов является недостатком:**

- A. Фрактальной графики
- B. Любого вида графики
- C. Растровой графики
- D. Векторной графики

### **12 Инструментами в графическом редакторе являются...**

- A. линия, круг, прямоугольник
- B. выделение, копирование, вставка
- C. карандаш, кисть, ластик
- D. наборы цветов

## **Вариант 2**

### **1 Наименьшим элементом изображения на графическом экране монитора является?**

- A. Курсор
- B. Символ
- C. Линия
- D. пиксель

### **2 Выберете устройства, являющееся устройством вывода**

- A. Принтер
- B. Сканер
- C. дисплей монитора
- D. клавиатура
- E. мышь
- F. колонки

## **3 При изменении размеров векторной графики его качество**

- A. При уменьшении ухудшается а при увеличении остаётся неизменным
- B. При уменьшении остаётся неизменным а при увеличении ухудшается.
- C. качество ухудшается при увеличении и уменьшении
- D. качество остаётся неизменным

## **4 К недостаткам ЖК мониторов можно отнести**

- A. громоздкость
- B. излучение
- C. узкий угол обзора
- D. широкий угол обзора

### **5 Видеоадаптер - это:**

- A. устройство, управляющее работой графического дисплея
- B. электронное, энергозависимое устройство для хранения информации о графическом изображении
- C. программа, распределяющая ресурсы видеопамяти
- D. дисплейный процессор

### **6 Графическая информация на экране монитора представляется в виде:**

- A. светового изображения
- B. растрового изображения
- C. цветного изображения
- D. векторного изображения

### **7 Недостатки трёхмерной графики**

- A. малый размер сохранённого файла
- B. не возможность посмотреть объект на экране, только при распечатывании
- C. необходимость значительных ресурсов на ПК для работы с данной графикой в программах

### **8 Графический редактор это**

- A. устройство для создания и редактирования рисунков
- B. устройство для печати рисунков на бумаге
- C. программа для создания и редактирования текстовых документов
- D. программа для создания и редактирования рисунков

### **9 В модели СМУК используется**

- A. красный, голубой, желтый, синий
- B. голубой, пурпурный, желтый, черный
- C. голубой, пурпурный, желтый, белый
- D. красный, зеленый, синий, черный

### **10 Применение векторной графики по сравнению с растровой:**

- A. Не влияет на объем памяти, необходимой для хранения изображения и на трудоемкость редактирования изображения
- B. Увеличивает объем памяти, необходимой для хранения изображения, и прощает процесс редактирования изображения
- C. Сокращает объем памяти, необходимой для хранения изображения, и облегчает редактирование изображения
- D. Не меняет способ кодирования изображения

### **11 Укажите формат файла для редактирования в Photoshop или ImageReady:**

- A. CDR
- B. JPEG
- C. BMP

### D PSD

### 12 Цветовое изображение на экране формируется за счет смешивания следующих базовых цветов:

- А. Синий, желтый, красный
- В. Красный, зеленый, синий
- С. Желтый, красный, черный
- D. Белый, зеленый, красный

### Вариант 3

#### 1 Чем больше разрешение, тем .... изображение

- А. качественнее
- В. светлее
- С. темнее
- D. не меняется

#### 2 Пиксилизация эффект ступенек это один из недостатков

- А. растровой графики
- В. векторной графики
- С. фрактальной графики
- D. масленой графики

#### 3 Графика, которая представляется в виде графических примитивов

- А. растровая
- В. векторная
- С. трёхмерная
- **D.** фрактальная

#### 4 Какое расширение имеют файлы графического редактора Paint?

- A. exe
- B. doc
- C. bmp
- D. com

#### 5 Сетка из горизонтальных и вертикальных столбцов, которую на экране образуют пиксели, называется

- А. видеопамять;
- В. видеоадаптер;
- С. растр;
- D. дисплейный процессор;

#### 6 Все современные компьютерные видеодисплеи способны отображать информацию только:

- A. в растровом формате
- B. во фрактальном формате
- C. в анимационном формате
- D. в векторном формате

### **7 Трёхмерная графика — раздел компьютерной графики, совокупность приемов и инструментов (как программных, так и аппаратных), предназначенных для:**

- A. изображения черно-белых объектов
- B. изображения объёмных объектов
- C. изображения плоских объектов
- D. изображения цветных объектов

### **8 В цветовой модели RGB установлены следующие параметры: 0, 255, 0. Какой цвет будет соответствовать этим параметрам?**

- A. Красный
- B. Чёрный
- C. Голубой
- D. Зелёный

### **9 В цветовой модели CMY описывает реальные полиграфические краски с помощью цветов:**

- A. Голубой, пурпурный, желтый
- B. Белый, желтый, зеленый
- C. Красный, синий, зеленый
- D. Черный, красный, зеленый

#### **10 Палитрой в графическом редакторе являются...**

- A. карандаш, кисть, ластик
- B. линия, круг, прямоугольник
- C. наборы цветов
- D. выделение, копирование, вставка

#### **11 Какой из перечисленных ниже графических редакторов является векторным:**

- A. Adobe Photoshop
- B. Paint
- C. PhotoPaint
- D. Corel Draw

#### **12 Для получения движущегося изображения используется:**

- A. Деловая графика
- B. Анимационная графика
- C. Научная графика

D. Иллюстративная графика

## **Вариант 4**

### **1 Способ хранения информации в файле, а также форму хранения определяет**

- A. Пиксель
- B. формат
- C. графика
- D. гифка

### **2 С помощью растрового редактора можно:**

- A. Создать коллаж
- B. улучшить яркость
- C. раскрашивать чёрно белые фотографии
- D. печатать текст
- E. выполнять расчёт

### **3 Для ввода изображения в компьютер используются**

- A. принтер
- B. сканер
- C. диктофон
- D. цифровой микрофон

### **4 Выберите простейший графический редактор:**

- A. Paint NET
- B. Gimp
- C. Paint
- D. Inkscape

### **5 Какой вид графики появился первым?**

- A. Деловая графика
- B. Научная графика
- C. Анимационная графика
- D. Иллюстративная графика

### **6 Растровым графическим редактором НЕ является**

- A. GIMP
- B. Paint
- C. Corel draw
- D. Photoshop

### **7 Выберите строку, в которой перечислены форматы графических файлов:**

- A. \*.gif, \*.jpg, \*.png, \*.tif
- B.  $*$ .txt,  $*$ .doc,  $*$ .rtf
- $C.$  \*.exe. \*.com
- D. \*.wav, \*.mp3, \*.wma

#### 8 Примитивами в графическом редакторе называются...

- А. наборы цветов
- В. карандаш, кисть, ластик
- С. линия, круг, прямоугольник
- D. выделение, копирование, вставка

#### 9 Пиксели на экране образуют сетку из горизонтальных и вертикальных столбцов, которую называют:

- А. координатная плоскость
- В. вилеопамять
- С. растр
- **D.** матрица

#### 10 Графический редактор – прикладная программа, которая может быть использована для:

- А. Создания графических изображений
- В. Сочинения музыкального произведения
- С. Проведения вычислений
- **D** Написания сочинения

#### 11 Небольшой размер файлов является достоинством:

- А. Фрактальной графики
- В. Растровой графики
- С. Любого вида графики
- **D.** Векторной графики

#### $12$ В процессе сжатия растровых графических изображений по алгоритму JPEG его информационный объем обычно уменьшается в ...

- A. 10-15 pas
- **B.** 100pa3
- С. ни разу
- D. 2-3 pasa

#### Ключи к тесту по вариантам

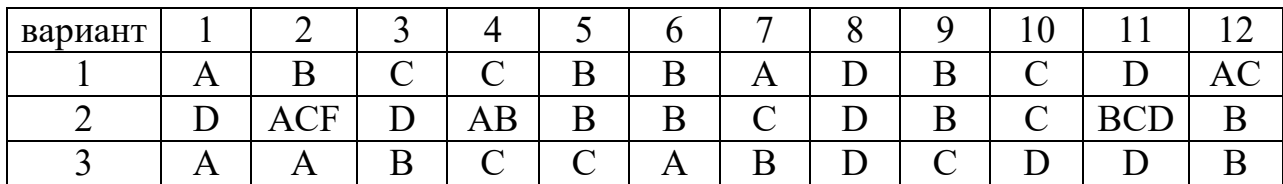

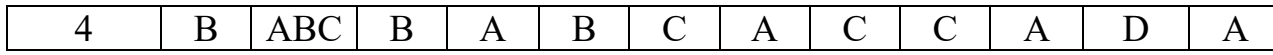

Критерии оценки Комплект контрольных работ содержит 4 варианта заданий в тестовой форме:

- задания с выбором варианта ответа, оцениваются на 1 балл (ознакомительный уровень)

- задания, в которых необходимо записать ответ, полученный в ходе решения задачи, оцениваются на 2 балла (репродуктивный уровень)

- практическое задание, которое необходимо выполнить на ПК, оценивается в 3 балла (продуктивный уровень)

Если обучающийся в заданиях приводит неверный ответ, ставится 0 баллов, если в заданиях с несколькими правильными ответами, обучающийся приводит не все варианты, ставится 0,5 балла.

Если обучающийся в заданиях допускает в решении негрубую ошибку, за это задание ставится 2 балла, за грубую ошибку - 1 балл.

Баллы, полученные за все выполненные задания, суммируются и приводятся к %:

- $-$  90-100% правильных ответов отлично»;
- 80-89% правильных ответов «хорошо»;
- 70-79% правильных ответов «удовлетворительно»
- менее  $70\%$  правильных ответов «неудовлетворительно»

#### Тест2 по теме «Векторная графика»

#### Вариант 1

#### 1 Векторное изображение это -

- А Совокупность сложных разнообразных геометрических объектов.  $\mathbf{M}$ одинаковых по размеру.
- В Совокупность сложных и разнообразных геометрических объектов.
- С Массив пикселей, одинаковых по размеру и форме, расположенных в узлах регулярной сетки.

#### Векторные графические изображения хорошо поддаются  $2^{\circ}$ масштабированию так как:

- А Используется высокое пространственное разрешение
- В Они формируются из графических примитивов
- С Они формируются из пикселей

#### 3 Небольшой размер файла – один из достоинств...

- А Векторной графики
- ВРастровой графики
- С Трехмерной графики
- **D** Нет правильного ответа

#### **4 Назначение экранной палитры цветов**

#### A **Для задания цвета заливки и обводки объектов иллюстрации**

- B Для задания цвета заливки страницы.
- C Для задания цвета заливки обводки и объектов иллюстраций.

#### **5 Если в окне открыто несколько файлов, переключаться между ними можно**

**A Window (Ctrl-Tab)** B Window (Shift-Tab) C Window (Ctrl- Shift)

#### **6 Элементы рамки выделения используются для**

**A Преобразования объектов**B Для заливки объектаC Для вырезки объекта.

#### **7 Чтобы закруглить один угол прямоугольника надо**

#### A **Shape (Форма) – Щелчок по нужному углу - Перетащить угловой узел**

- B Shape (Форма) Перетащить угловой узел
- C Нарисовать инструментом ФОРМА этот угол.

#### **8 Инструментом Star можно построить**

**A Правильную звезду**B Сложную звезду C Любой многоугольник

# **9 В поле Scale Factor (коэффициент масштабирования) содержатся**

# A **Коэффициенты линейного растяжения и сжатия объекта**

- B Коэффициенты линейного растяжения и сжатия объекта вдоль одной из сторон
- C Значения управляющей операции поворота объекта

**10 Какой инструмент создаёт эффект перехода между двумя векторными объектами?** 

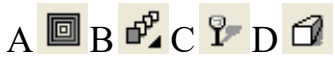

### **11 Какой инструмент выполняет рисование произвольной линии?**   $A$   $B$   $R$   $C$   $B$   $D$   $R$

#### 12 Каким образом осуществляется перемещение рабочей области?

- A С помощью указателя
- B С помощью инструмента «рука»
- C С помощью контекстного меню
- D С помощью клавиатуры

#### **13 Как набрать текст?**

- A На панели инструментов выбрать ИНСТРУМЕНТ "СВОБОДНАЯ РУКА"
- B На панели инструментов выбрать ИНСТРУМЕНТ ТЕКСТ
- C Нажать на панели инструментов АВТОРИСОВАНИЕ
- D В верхнем меню выбрать ТЕКСТ => ВСТАВИТЬ СИМВОЛ

### **14 Как поменять порядок того или иного объекта?**

- A Нажать на панели инструментов ИНТЕРАКТИВНОЕ ПЕРЕТЕКАНИЕ
- B Правой кнопкой мыши нажать на объект => ПОРЯДОК
- C Щёлкнуть 2 раза левой кнопкой мыши по шкале градиентной заливки
- D На клавиатуре нажать клавишу SHIFT

### **15 Набор цветовых, графических, словесных, типографических,постоянных элементов, называется:**

- A Логотип
- B Фирменный стиль
- C Товарный знак
- D Фирменный комплект шрифтов

### **Вариант 2**

**1 Какой тип графического изображения вы будете использовать для разработки эмблемы организации, учитывая, что она должна будет печататься на маленьких визитных карточках и на больших плакатах?** 

- A Растровый
- B Векторный
- C Не имеет значения

### **2 Векторные изображения формируются из …**

- A Пикселей
- B Графических примитивов
- C Нет правильного ответа

### **3 Редактор CorelDraw является**

- A Пиксельным редактором
- B Растровым редактором
- C Фрактальным редактором
- D **Векторным редактором**

### **4 Треугольник в нижнем правом углу инструмента означает**

- A С кнопкой не связан ни один инструмент
- B Можно дополнительно взять инструмент ТРЕУГОЛЬНИК
- C **С кнопкой связан не один, а несколько инструментов.**

#### **5 Как поменять ориентацию только нужной страницы в документе**

- A **Switch Page Orientation**
- B Layout Page Setup

### C Insert Page After

#### **6 Чтобы отрыть цветовые палитры выполнить**

### A **Окно – Цветовые палитры**

- B Окно Окна настройки
- C Инструменты Управление цветом.

### **7 Панель атрибутов для эллипса содержит кнопки**

- $A$  Arc (Дуга)
- B **Ellipse (Эллипс) Pie(Сектор) Arc (Дуга)**
- C Ellipse (Эллипс)

### **8 Назначение инструмента Number of Points of Polygon (Количество узлов базового многоугольника)**

- A Определяет базовый многоугольник
- B Определяет количество углов многоугольника
- C **Определяет сколько узлов будет равномерно размещено вдоль границы эллипса, на базе которого строится многоугольник.**

### **9 Инструмент для построения сетки**

### A **Graph Paper (Диаграммная сетка)**

- B Polygon (многоугольник)
- C Perfect shape (Стандартные фигуры)

**10 Какой инструмент создаёт в векторном объекте эффект выдавливания?** 

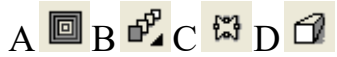

**11 Какой инструмент предназначен для регулировки уровня прозрачности по одному из следующих законов: равномерному, градиентному, с использованием шаблона или текстуры?** 

# $A$   $B$   $B$   $\#$   $C$   $D$   $\%$

## **12 Какого вида заливки нет в CorelDraw?**

- **A** Однородная
- **B** Градиент
- **C** Текстура
- **D** Штриховка

### **13 Как соединить два объекта в одно целое?**

- A Выделяем объект и находим на панели СЕКТОР и ставим нужный угол
- B Заходим в верхнее меню ОКНО=> ИНСТРУМЕНТАЛЬНАЯ ЛИНЕЙКА
- C Выделяем объекты и нажимаем на панели СВАРИТЬ
- D Выделяем объект и нажимаем на панели инструментов ИНТЕРАКТИВНАЯ ПРОЗРАЧНОСТЬ

### 14 Сколько режимов набора текста есть в CorelDraw?

 $A$  2:  $B$  4:  $C_3$ :  $D<sub>0</sub>$ 

### 15 Стандартный размер визитки:

- A  $50*50$
- $B \ 90*50$
- $C$  100 $*100$
- $D \t70*50$

### Вариант 3

#### 1 Выберите все векторные редакторы:

**B** Corel Draw C Paint A Adobe Photoshop D Встроенный графический редактор в Word EDia

#### $\overline{2}$ Какие утверждения являются достоинствами векторной графики?

- А Создает изображения с фотографической точностью
- В Небольшой объем файлов
- С Не искажается при масштабировании
- **D** Легко выволится на печать

### 3 Примитивом называются ...

- А Простые объекты В Точки на рисунке
- **D** Картины, нарисованные ребенком С Простые карандаши

#### 4 Чтобы открыть окно инструментов надо выполнить

- А Инструменты настройка
- В Окно Панели Набор инструментов
- С Окно Панели инструментов- Стандартная

### 5 Открытие, закрытие, сохранение, импорт документа находится в

#### меню

A View (Вид) В Edit (Правка) С File (Файл)

### 6 Рамка выделения это -

- А Рамка вокруг объекта на экране
- В Группа из восьми маркеров, обозначающих на экране габариты вылеленного объекта или нескольких объектов.
- С Рамка, обозначающая на экране выделенный объект.

#### 7 Инструмент для рисования многоугольников

A Shape ( $\Phi$ орма)

#### B **Polygon (многоугольник)**

C Perfect shape (Стандартные фигуры)

### **8 Чем больше значение Sharpness of polygon (Заострениемногоугольника)**

- A Тем тупее лучи звезды
- B Тем больше углов у звезды
- C **Тем острее лучи звезды**

#### **9 Логарифмическая спираль это спираль у которой**

- A **Расстояние между двумя смежными витками спирали, измеренное вдоль радиуса, проведенного из ее центра, равномерно увеличивается пропорционально некоторой константе.**
- B Расстояние между двумя смежными витками спирали, измеренное вдоль радиуса, проведенного из ее центра, равномерно увеличивается в несколько раз.
- C Расстояние между двумя смежными витками спирали, измеренное вдоль радиуса, проведенного из ее центра, одинаково для всей спирали.

**10 Какой инструмент создаёт в векторном объекте эффект контура?** 

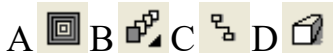

**11 Какой инструмент создаёт в векторном объекте эффект тени от объекта?** 

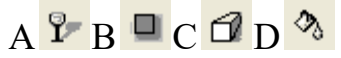

#### **12 Как сгруппировать объекты?**

- A Нажать правой кнопкой мыши и выбрать ГРУППА
- B Нажать правой кнопкой мыши и выбрать ПРЕОБРАЗОВАТЬ КРИВУЮ
- C Нажать левой кнопкой мыши и выбрать КОМБИНИРОВАТЬ
- D Зайти в верхнее меню => РЕДАКТИРОВАТЬ => ДУБЛИРОВАТЬ

#### **13 Как сохранить работу в формате JPG?**

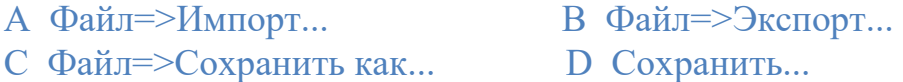

#### **14 К какому инструменту относится данная панель?**

 $\boxed{\times}$  )  $C \leftarrow \sqrt{2}$  100 +  $25,0$  m

- A Художественное оформление B Перо
- C Свободная форма C Заливка узором

**15 Логотип - …**

- А изображение корпоративного героя компании;
- В определенный персонаж или закрепленный за фирмой, образ,  $\mathbf{M}$ олицетворяющий дух ее деятельности.
- С оригинальное шрифтовое начертание полного ИЛИ сокращенного наименования фирмы или группы ее товаров;
- D цветное изображение фирменного знака компании;

### Вариант 4

### 1 Какие из графических редакторов являются векторными?

- A Corel Draw
- **B** Paint
- C Photoshop
- D Adobelllustrator

#### $\overline{2}$ Какие утверждения являются недостатками векторной графики?

- А Большой объем файлов
- В Сложности с выводом на печать
- С Искажение при масштабировании
- D Невозможность создать изображение с фотографической точностью

#### 3 Какое из высказываний лишнее?

- А Векторные изображения задаются при помоши описаний
- В Векторные изображения не искажаются при масштабировании
- С Векторные изображения представляют изображение с фотографической точностью
- D Векторные изображения занимают небольшой объем памяти

#### Чтобы начать работу с чистого листа в CorelDraw в окне  $\overline{\mathbf{4}}$ приветствия надо выбрать

A New B Open C New From Template

#### 5 Если требуется создать копию файла, или сохранить его в другой папке или другом формате используется команда

- A File Save (Файл Сохранить)
- В File Save As (Файл Сохранить как)
- С Файл Сохранить как шаблон.

#### 6 Если при построении прямоугольника удерживать клавишу Shift

- А Строится квалрат
- В Прямоугольник строится с правого верхнего маркера
- С Прямоугольник строится из середины

### **7 Чтобы закруглить углы прямоугольника надо**

- A Shape (Форма) щелчок по нужному углу Перетащить угловой узел
- B Углы закруглить нельзя
- C **Shape (Форма) Перетащить угловой узел**

### **8 Симметричные спирали это спирали у которых**

- A Расстояние между двумя смежными витками спирали, измеренное вдоль радиуса, проведенного из ее центра, равномерно увеличивается пропорционально некоторой константе.
- B **Расстояние между двумя смежными витками спирали, измеренное вдоль радиуса, проведенного из ее центра, одинаково для всей спирали.**
- C Расстояние между двумя смежными витками спирали, измеренное вдоль радиуса, проведенного из ее центра, равномерно увеличивается в несколько раз.

### **9 Инструмент для выбора и построения стандартных фигур**

A Graph Paper (Диаграммная сетка)

### B **Perfect Shapes (Стандартные фигуры)**

C Polygon (многоугольник)

**10 Какой инструмент создаёт в векторном объекте эффект оболочки?** 

 $A \n **B**$   $B^2 C$   $C \n **3**$   $D \n **4**$ 

**11 Какой инструмент предназначен для заливки изображения по сетке?** 

$$
A \bigotimes B \bigoplus^p C \bigoplus \{ D \big\}
$$

#### **12 Основными элементами окна CorelDraw являются:**

- 
- A Главное меню B Панель инструментов
- C Рабочая область D Палитра цветов
	-
- 
- Е Пуск F Панель задач

# **13 Какое расширение файлов является в CorelDraw основным**

A JPG B CDR C CDT D GIF

 $\begin{picture}(180,10) \put(0,0){\line(1,0){10}} \put(10,0){\line(1,0){10}} \put(10,0){\line(1,0){10}} \put(10,0){\line(1,0){10}} \put(10,0){\line(1,0){10}} \put(10,0){\line(1,0){10}} \put(10,0){\line(1,0){10}} \put(10,0){\line(1,0){10}} \put(10,0){\line(1,0){10}} \put(10,0){\line(1,0){10}} \put(10,0){\line(1,0){10}} \put(10,0){\line($ 

## **14 К какому окну относится данный элемент?**

- A Пользовательским настройкам градиентной заливки
- B Однородной заливке
- C Заливке узором
- D Заливке текстурой

## **15 Контрасные гармоничные цвета, по цветовому кругу Гете…**

A под углом 90 градусов;

- B по равнобедренному треугольнику;
- C под острым углом.
- D лежащие напротив

#### **Ключи к тесту по вариантам**

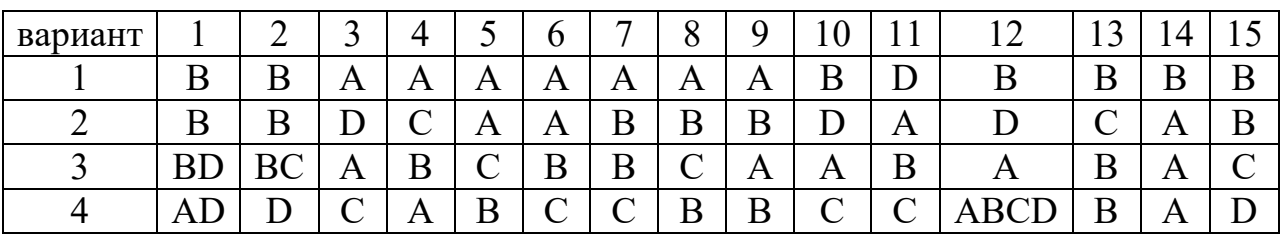

#### **Тест 3 по теме «Растровая графика»**

#### **Вариант 1**

**1 Растровое изображение создается с использованием …** 

- A Пикселей
- B Примитивов
- C Линий
- D Символов

#### **2 Графический редактор Paint предназначен для того, чтобы:**

- A Создавать и редактировать графические изображения
- B Редактировать вид начертания шрифта
- C Настраивать анимацию графических объектов
- D Редактировать таблицы

#### **3 Какие из высказываний верны**

- A Растровое изображение близко по качеству к фотографическому.
- B Растровое изображение трансформируется без потери качества.
- C Растровое изображение занимает небольшой объем памяти.
- D Растровые изображения легко могут быть распечатаны на принтере.

#### **4 С помощью растрового редактора можно:**

- A cоздать коллаж
- B улучшить яркость
- C раскрашивать чёрно белые фотографии
- D печатать текст
- E выполнять расчёт

#### **5 Чем больше разрешение, тем…изображение**

A качественнее;

- B светлее;
- C темнее;
- D не меняется

**6 Какое расширение файлов является в Adobe Photoshop основным?**  A .JPG; B .PSD; C .BMP; .GIF

## **7 Пиксель является –**

- A Основой растровой графики
- B Основой векторной графики
- C Основой фрактальной графики
- D Основой трёхмерной графики

### **8 К какому виду графики относится данный рисунок**

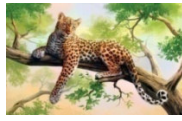

A Фрактальной

- B Растровой
- C Векторной
- D ко всем выше перечисленным

### **9 В модели СМУК используется**

- A красный, голубой, желтый, синий
- B голубой, пурпурный, желтый, черный
- C голубой, пурпурный, желтый, белый
- D красный, зеленый, синий, черный

### **10 Какую клавишу нужно нажать для выхода из режима трансформации и применения изменений?**

A Ctrl; B Alt; C Tab; D Enter

### **11 Какой опции не предусмотрено в панели Transform?**

- A Rotate 45 CW
- B Rotate 90 CCW
- C Rotate 90 CW
- D Rotate 180

### **12 Какое назначение инструмента "Штамп"?**

- A для удаления отдельных фрагментов изображения
- B для перемещения отдельных фрагментов изображения
- C для клонирования отдельных фрагментов изображения

### **13 Какой инструмент позволяет сделать многоугольное выделение?**

A Прямоугольник

- B Прямоугольное лассо
- C Магнитное лассо
- D Волшебная палочка

### 14 Значок <sup>В</sup> в палитре Слои обозначает:

- A слои видимы
- B слои связаны
- C связь между слоями отменена
- D слои заблокированы

### **15 На отсканированной фотографии есть разрыв и царапины. Выберите наиболее подходящие инструменты для устранения вышеуказанных дефектов:**

- A Восстанавливающая кисть
- B Кисть
- С Э. Заливка
- D **В.** Клонирующий штамп

#### **16 Что такое интерполяция**?

- A разлохмачивание краёв при изменении размеров растрового изображения
- B программа для работ с фрактальными редакторами
- C инструмент в Photoshop
- D это слово не связано с компьютерной графикой

#### **17 Как можно вдвое уменьшить разрешение фотографии?**

- A Image/Image Size/ Вокнеустанавливаем Width и Height по 200%. Constrain Proportions включено.
- B Image/Image Size/ Вокнеустанавливаем Width и Height по 50%. Constrain Proportions включено.
- C Image/ImageSize/ В окне устанавливаем Width на 50%, а Height на 200%. Constrain Proportions выключено.
- D Image/ImageSize/ В окне устанавливаем Width на 2000%, а Height на 50%. Constrain Proportions выключено.

# 18 Кадрирование изображения <sup>14</sup>-это:

- A довыделение оставшихся областей
- B обрезка в изображении лишнего
- C создание плавного перехода между пикселями выделенной области и пикселями, окружающими выделенную область

### **19 Какой инструмент удобнее всего использовать для ретуширования проблемных участков кожи лица, например, прыщей?**

A Ластик (Eraser Tool)

- B Волшебныйластик (Magic Eraser Tool)
- C Восстанавливающая кисть (HealingBrushTool)
- D Фоновыйластик (Background Eraser Tool)
- E Штамп (Clone Stamp Tool)

### **20 Режим Быстрая Маска позволяет:**

- A маскировать часть изображения
- B вырезать часть изображения
- C редактировать существующее выделение
- D создавать новое выделение

### **Вариант 2**

#### **1 Качество растрового изображения зависит от**

- A Пространственного разрешения
- B Количества цветов в палитре
- C Все вышеперечисленные ответы
- D Все вышеперечисленные ответы неверны

### **2 Какой тип графического изображения вы будете использовать для редактирования цифровых фотографий?**

- A Растровый
- B Векторный
- C Фрактальный
- D Не имеет значения

#### **3 При изменении размеров растрового изображения**

- A качество остаётся неизменным;
- B качество ухудшается при увеличении и уменьшении;
- C при уменьшении остаётся неизменным, а при увеличении ухудшается;
- D при уменьшении ухудшается, а при увеличении остаётся неизменным

#### **4 Графический редактор Paint находится в группе программ**

- A утилиты
- B стандартные
- C Microsoft Office

#### **5 Выберите расширение графического файла**

A .doc; B . jpg; C .exe; D .bak

#### **6 Какой вид графики используется в Adobe Photoshop?**

- A Растровый
- B Векторный
- C Фрактальный

### D Прямолинейный

#### **7 Сетка из горизонтальных и вертикальных столбцов, которую на экране образуют пиксели, называется**

- A видеопамять;
- B видеоадаптер;
- C растр;
- D дисплейный процессор

### **8 Какое изображение является растровым?**

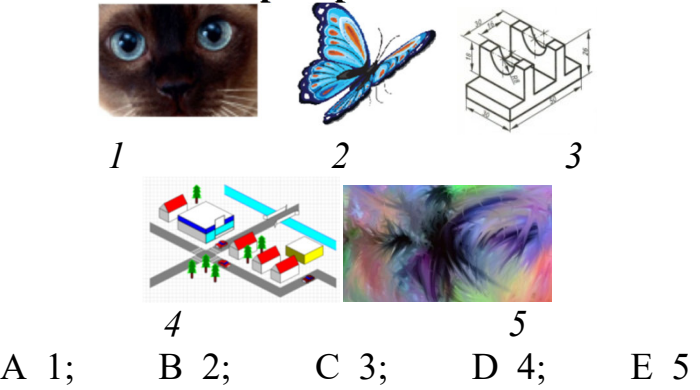

### **9 Какие цвета входят в цветовую модель RGB**

- A чёрный синий красный
- B жёлтый розовый голубой
- C красный зелёный голубой
- D розовый голубой белый

#### **10 Какая комбинация клавиш соответствует команде меню Отмена выделения?**

- A Shift+Ctrl+U
- B Ctrl+D
- C Ctrl+T
- D Shift+Ctrl+I

### **11 Для какой цели используется палитра "Навигатор"?**

- A для перемещения отдельных слоев по плоскости графического изображения
- B для масштабирования изображения
- C для перемещения и масштабирования изображения на рабочем столе

### **12 Для задания исходной точки клонирования инструментом Штамп нужно щелкнуть на ней мышкой при:**

- A нажатой клавише Alt
- B нажатой клавише Shift
- C нажатой клавише Ctrl
- D нажатой Shift+ Alt

### **13 Инструмент Магнитное Лассо используется для:**

- A выделения любых участков изображения
- B выделения контрастных участков изображения
- C перемещения каких-либо участков изображения
- D выделения прямоугольных участков изображения

### 14 Значок в палитре Слои рядом со слоем свидетельствует о том, **что:**

- A данный слой является активным
- B данный слой является невидимым
- C данный слой является видимым
- D в палитре Слои нет такого значка

#### **15 Какая комбинация клавиш соответствует команде меню Инверсия?**

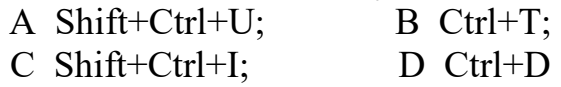

#### **16 Какой один из перечисленных ниже инструментов отсутствует в Photoshop?**

- A Архивная кисть (History Brush)
- B "Размазывающая кисть" (Smudge Brush)
- C "Восстанавливающая кисть" (Healing Brush)
- D "Палец" (Smudge)

### **17 Как можно вырезать часть файла, (выделив его предварительно), так, чтобы вырезанное оказалось только на новом слое?**

- A Layer/New/Layer Via Copy
- B Select/Load Selection/Ok
- C Select/Similar Layers
- D Layer/New/Layer Via Cut

#### **18 Что происходит, когда при трансформировании области командой Редактирование-Трансформирование-Масштаб удерживается клавиша Shift?**

- A Выделенная область копируется на новый слой в новом масштабе.
- B Масштабируется выделение на всех видимых слоях.
- C Сохраняются пропорции выделения.
- D Выделение трансформируется только в горизонтальном направлении.

### **19 Какой слой по умолчанию является заблокированным, а разблокировка возможна только при изменении его статуса?**

- A Обычный слой
- B Текстовый слой
- С Залний план
- **D** Любой слой

#### 20 Каким фильтром можно наиболее быстро немного увеличить резкость фотографии?

- A Filter/Render/Fibers
- **B** Filter/Sharpen/Unsharp Mask
- C Filter/Blur/Blur
- D Filter/Noise/Median

## Вариант 3

#### 1 Растровые изображения чувствительны

- А к количеству цветов в изображении
- В к маштабированию
- С сканированию
- **D** нет првильных ответов

### 2 Выберите все растровые редакторы

- A Corel Draw
- **B** Adobe Photoshop
- $C$  Gimp
- D Встроенный графический редактор в Word

#### Какой вид компьютерной графики лучше использовать, если 3 изображение будет использоваться и на почтовой марке, и на стенде, размером 5 на 5 метров?

- А Растровую
- В Векторную
- С Фрактальную
- **D** Не имеет значения

#### 4 К какому типу компьютерной графики относится программа Paint

- А Векторная
- В Фрактальная
- С Растровая
- **D** Трёхмерная

#### Способ хранения информации в файле, а также форму хранения  $\overline{\mathbf{5}}$ определяет

- А пиксель: В формат;
- **D** гифка С графика;

#### 6 Пикселизация эффект ступенек это один из недостатков

- A растровой графики;
- B векторной графики;
- C фрактальной графики;
- D масляной графики

**7 Укажите формат, который является и методом сжатия данных:** 

A \*.jpg; B \*.psd;  $C$  \*.gif;  $D$  \*.tif

#### **8 Какими способами может изменяться размер растрового изображения?**

- A Все пиксели рисунка изменяют свой размер
- B Пиксели добавляются или удаляются из рисунка
- C Пиксели изменяют свою форму

### **9 В цветовой модели RGB установлены следующие параметры: 0, 255, 0. Какой цвет будет соответствовать этим параметрам?**

- A красный
- B чёрный
- C голубой
- D зелёный

### **10 Как можно уменьшить размер графического файла \*.jpg с помощью FS, не изменяя разрешение?**

- A Сохранить его в формате TIFF
- B Понизить качество файла (image options)
- C Использовать различные режимы смешивания (blending mode)
- D Отразить (flip) его справа налево, или наоборот

#### **11 С помощью какого инструмента или команды осуществляется обрезка изображений?**

- A прямоугольное выделение
- B кадрирование (рамка)
- C перемещение
- D инверсия

## **12 С помощью какого инструмента можно копировать пиксели из одной области слоя в другую, при этом ничего не выделяя, вырезая, перемещая**

- A Штамп (Clone Stamp Tool)
- B Волшебнаяпалочка (Magic Wand Tool)
- C Губка (Sponge Tool)
- D Заменацвета (Color Replasement Tool)
- E Восстанавливающая кисть (Healing Brush Tool)

**13 Этот инструмент выделяет группу пикселей, сходных по цветовой гамме и контрастности в указанных пределах:** 

 $A^{\mathbf{Q}}$ ;  $B^*$ ;  $C^{\mathcal{P}}$ ;  $D^{\square}$ 

**14 На фотографии чёрная коробка на зелёной траве. Слой, расположенный ниже залит синим цветом. Что произойдёт после следующих операций : Select/Color Range/В открывшемся окне клик на коробку/Ok/Edit/Cut?** 

- A На фотографии на месте коробки будет синее пятно.
- B Откроется окно "Save As"
- C Зелёная трава исчезнет, а в рабочем поле останется только коробка на синем фоне.
- D Ничего не изменится, так как некоторые действия противоречат друг другу.

**15 Переместить изображение в пределах окна позволяет инструмент:** 

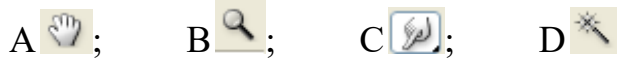

### **16 С помощью какой команды можно изменить размер изображения, находящегося на каком-либо слое?**

- A Размер холста
- B Размер изображения
- C Свободная трансформация
- D Объединить слои

### **17 Как называется инструмент, позволяющий залить изображение двумя плавно перетекающими друг в друга цветами?**

- A градиент
- B заливка
- C банка краски
- D узор

## **18 При создании Горизонтального текста** <sup>T</sup>:

- A создается отдельный векторный текстовый слой
- B создается отдельный растровый текстовый слой
- C создается текстовое выделение (выделение в виде букв) слева направо

### **19 Вы открыли изображение в Photoshop. При выборе основного цвета вы видите только оттенки серых цветов, а вам нужно выбрать красный цвет, вы:**

- А выполните команды Редактирование  $\rightarrow$  Установки  $\rightarrow$  Основные
- В выполните команды Изображение  $\rightarrow$  Режим  $\rightarrow$  RGB
- C закрыть и снова открыть этот же документ

### 20 Для чего в Photoshop применяются фильтры?

- А для улучшения яркости изображений
- В для нанесения различных художественных эффектов
- С для улучшения контрастности изображений
- **D** для поворота изображения

### Вариант 4

#### 1 Когда в растровом изображении появляется ступенчатый эффект

- А при уменьшении изображения
- В при увеличении изображения
- С при раскрашивании изображения
- **D** при удалении изображения

#### 2 Программа создания, редактирования и просмотра графических изображений - это ...

- А Текстовый редактор
- В Графический редактор
- С Табличного редактора
- **D** Нет правильного ответа

### 3 Недостатки трёхмерной графики

- А малый размер сохранённого файла;
- В невозможность посмотреть объект на экране только при распечатывании;
- С необходимость значительных ресурсов на ПК для работы с данной графикой в программах
- D невозможность получить фотографическое качество изображения

### 4 Какое расширение имеют файлы графического редактора Paint?

 $C$  hmp: A exe: B doc:  $D$  cdr

#### 5 Растровым графическим редактором НЕ является

- A GIMP
- **B** Paint
- C Corel draw
- D Photoshop

#### 6 Наименьшим элементом изображения на графическом экране монитора является?

- А курсор;
- В символ:
- С линия;
- D пиксель

### 7 В процессе сжатия растровых графических изображений по алгоритму JPEG его информационный объем обычно уменьшается в ...

- A 10-15 pas
- B 100 pa3
- С ни разу
- D 2-3 pasa

### **8 Чтозначит RGB?**

- A Red. Green, Black
- B Right, Good, Bad
- C Red. Green. Blue
- D Red, Great, Black

### 9 В цветовой модели RGB установлены следующие параметры: 0, 0, 255. Какой цвет будет соответствовать этим параметрам?

- А красный
- В чёрный
- С голубой
- D зелёный

### 10 С помощью какой панели возможно отменить несколько последних команд?

- А Инфо
- В История
- С Навигатор
- **D** Образцы

#### 11 Как добавить новые палитры на рабочий стол программы?

- А с помошью вкладки «Окно»
- В с помошью вкладки «Просмотр»
- С с помощью вкладки «Слои»
- D нельзя добавлять новые палитры на рабочий стол

#### 12 Каким инструментом чаще всего пользуются для быстрого ретуширования проблемных частей кожи на фотографиях?

- A Eraser Tool
- **B** Magic Eraser Tool
- C Healing Brush
- D BackgroundEraserTool

### 13 Чтобы убрать часть выделения из уже выделенной области надо удерживать клавишу:

A Ctrl: B Alt: C Shift: D Tab

#### **14 Открыта фотография. На ней изображено озеро. Создается новый слой, ложится поверх слоя с озером, при этом его Opacity устанавливается на 0,2% Что визуально изменится на фотографии?**

- A Фото станет чёрным.
- B Ничего не изменится
- C С фотографии исчезнут все чёрные поля
- D Разрешение фотографии уменьшится на 0,2%

## **15 Инструмент Палец** [20]:

- A выполняет захват цвета и смешивает его с окружающими цветами
- B позволяет увеличивать или уменьшать насыщенность изображения
- C используется для смягчения резких границ изображения
- D выделяет группу пикселей

#### **16 Как называется прием, позволяющий менять местами выделенную и невыделенную области?**

- A Инверсия
- B Модификация выделения
- C Ретуширование

#### **17 Какой инструмент Adobe Photoshop служит для выделения областей одного цвета?**

- A Пипетка
- B Лассо
- C Волшебная палочка
- D Штамп

### **18 Удерживая какую кнопку можно проводить идеально прямые линии с помощью инструментаBrush Tool?**

A Tab; B Shift; C Ctrl; D Alt

### **19 В цветовой модели RGB установлены следующие параметры: 0, 0, 0. Какой цвет будет соответствовать этим параметрам?**

- A красный
- B чёрный
- C голубой
- D зелёный

#### **20 Выберите верное понятие Тоновой коррекции:**

- A настройка баланса цветов
- B обесцвечивание изображения
- C процесс исправления погрешностей в освещении и контрасте

### 4.3 Оценочные материалы итоговой аттестации

## Блок 1

- 1 Пиксель является...
- А Основой растровой графики
- В Основой векторной графики
- С Основой фрактальной графики
- **D** Основой трёхмерной графики Ответ А

### 2 При изменении размеров растрового изображения

- А качество остаётся неизменным
- В качество ухудшается при увеличении и уменьшении
- С При уменьшении остаётся неизменным а при увеличении ухудшается
- **D** При уменьшении ухудшается а при увеличении остаётся неизменным **OTRET B**

### 3 Что можно отнести к устройствам ввода информации

- А мышь клавиатуру экраны
- В клавиатуру принтер колонки
- С сканер клавиатура мышь
- **D** колонки сканер клавиатура Ответ С

## 4 Какие программы предназначены для работы с векторной графикой

- А КомпасЗД
- **B** Photoshop
- C Corel Draw
- D Blender
- E Picasa
- F Gimp

Ответ АС

## 5 Графический редактор Paint находится в группе программ

- А УТИЛИТЫ
- В стандартные
- C Microsoft Office **OTRAT B**

### 6 В цветовой модели СМУ описывает реальные полиграфические краски с помощью цветов:

- Голубой, пурпурный, желтый  $\mathbf{A}$
- Белый, желтый, зеленый  $\overline{B}$
- C Красный, синий, зеленый
- D Черный, красный, зеленый **Ответ** A

### **7. Наименьший элемент фрактальной графики**

- A Пиксель
- B Вектор
- C Точка
- D фрактал
	- **Ответ** D

### **8 Графическим объектом НЕ является**

- A чертёж
- B текст письма
- C рисунок
- D схема
	- **Ответ** B

### **9 Какие цвета входят в цветовую модель RGB**

- A чёрный синий красный
- B жёлтый розовый голубой
- C красный зелёный голубой
- D розовый голубой белый
	- **Ответ** C

#### **10 Большой размер файлов является недостатком:**

- A Фрактальной графики
- B Любого вида графики
- C Растровой графики
- D Векторной графики
	- **Ответ** C

### **11 Инструментами в графическом редакторе являются...**

- A линия, круг, прямоугольник
- B выделение, копирование, вставка
- C карандаш, кисть, ластик
- D наборы цветов
	- **Ответ** AC

### **12 Наименьшим элементом изображения на графическом экране монитора является?**

- A Курсор
- B Символ
- C Линия

#### D Пиксель **Ответ** D

### **13 Выберете устройства, являющееся устройством выводаграфической информации**

- A Принтер
- B Сканер
- C дисплей монитора
- D клавиатура
- E мышь
- F колонки **Ответ** AC

### **14 При изменении размеров векторной графики его качество**

- A При уменьшении ухудшается а при увеличении остаётся неизменным
- B При уменьшении остаётся неизменным а при увеличении ухудшается.
- C качество ухудшается при увеличении и уменьшении
- D качество остаётся неизменным **Ответ** D

### **15 Видеоадаптер - это:**

- A устройство, управляющее работой графического дисплея
- B электронное, энергозависимое устройство для хранения информации о графическом изображении
- C программа, распределяющая ресурсы видеопамяти
- D дисплейный процессор

### **Ответ** AB

#### **16 Графическая информация на экране монитора представляется в виде:**

- A светового изображения
- B растрового изображения
- C цветного изображения
- D векторного изображения

### **Ответ** B

## **17 Недостатки трёхмерной графики**

- A малый размер сохранённого файла
- B не возможность посмотреть объект на экране, только при распечатывании
- C необходимость значительных ресурсов на ПК для работы с данной графикой в программах

## **18 Графический редактор это**

A устройство для создания и редактирования рисунков

- B устройство для печати рисунков на бумаге
- C программа для создания и редактирования текстовых документов
- D программа для создания и редактирования рисунков

#### **19 В модели СМУК используется**

- A красный, голубой, желтый, синий
- B голубой, пурпурный, желтый, черный
- C голубой, пурпурный, желтый, белый
- D красный, зеленый, синий, черный

#### **20 Применение векторной графики по сравнению с растровой:**

- A Не влияет на объем памяти, необходимой для хранения изображения и на трудоемкость редактирования изображения
- B Увеличивает объем памяти, необходимой для хранения изображения, и прощает процесс редактирования изображения
- C Сокращает объем памяти, необходимой для хранения изображения, и облегчает редактирование изображения
- D Не меняет способ кодирования изображения

### **21 Укажите формат файла для редактирования в Photoshop или ImageReady:**

- A CDR
- B JPEG
- C BMP
- D PSD

### **23Цветовое изображение на экране формируется за счет смешивания следующих базовых цветов:**

- A Синий, желтый, красный
- B Красный, зеленый, синий
- C Желтый, красный, черный
- D Белый, зеленый, красный

#### **24 Чем больше разрешение, тем …. изображение**

- A качественнее
- B светлее
- C темнее
- D не меняется

#### **25 Пиксилизация эффект ступенек это один из недостатков**

- A растровой графики
- B векторной графики
- C фрактальной графики
- D масленой графики

### 26 Графика, которая представляется в виде графических примитивов

- А растровая
- В векторная
- С трёхмерная
- **D** фрактальная

### 27 Какое расширение имеют файлы графического редактора Paint?

- A exe
- B doc
- $C$  bmp
- $D_{com}$

#### 28 Сетка из горизонтальных и вертикальных столбцов, которую на экране образуют пиксели, называется

- А видеопамять;
- В видеоадаптер;
- $C$  pacrp;
- **D** дисплейный процессор;

### 29 Все современные компьютерные видеодисплеи способны отображать информацию только:

- А в растровом формате
- В во фрактальном формате
- С в анимационном формате
- **D** в векторном формате

#### 30 графика — раздел компьютерной Трёхмерная графики, совокупность приемов и инструментов (как программных, так и аппаратных), предназначенных для:

- А изображения черно-белых объектов
- В изображения объёмных объектов
- С изображения плоских объектов
- **D** изображения цветных объектов

### 31 В цветовой модели RGB установлены следующие параметры: 0, 255, 0. Какой цвет будет соответствовать этим параметрам?

- А Красный
- В Чёрный
- С Голубой
- D Зелёный

#### В цветовой модели СМУ описывает реальные полиграфические  $32<sup>7</sup>$ краски с помощью цветов:

- A Голубой, пурпурный, желтый
- B Белый, желтый, зеленый
- C Красный, синий, зеленый
- D Черный, красный, зеленый

#### **33 Палитрой в графическом редакторе являются...**

- A карандаш, кисть, ластик
- B линия, круг, прямоугольник
- C наборы цветов
- D выделение, копирование, вставка

#### **34 Какой из перечисленных ниже графических редакторов является векторным:**

- A Adobe Photoshop
- B Paint
- C PhotoPaint
- D Corel Draw

#### **35 Для получения движущегося изображения используется:**

- A Деловая графика
- B Анимационная графика
- C Научная графика
- D Иллюстративная графика

### **36 Способ хранения информации в файле, а также форму хранения определяет**

- A Пиксель
- B формат
- C графика
- D гифка

#### **37 С помощью растрового редактора можно:**

- A Создать коллаж
- B улучшить яркость
- C раскрашивать чёрно белые фотографии
- D печатать текст
- E выполнять расчёт

#### **38 Для ввода изображения в компьютер используются**

- A принтер
- B сканер
- C диктофон
- D цифровой микрофон

## 39Выберите простейший графический редактор:

- Paint NET  $\mathsf{A}$
- $\overline{B}$ Gimp
- $\mathcal{C}$ Paint
- $\overline{D}$ Inkscape

### 40 Какой вид графики появился первым?

- $\mathbf{A}$ Деловая графика
- Научная графика  $\overline{B}$
- $\mathcal{C}$ Анимационная графика
- Иллюстративная графика  $\overline{D}$

### 41 Растровым графическим редактором НЕ является

- A GIMP
- **B** Paint
- C Corel draw
- D Photoshop

### 42 Выберите строку, в которой перечислены форматы графических файлов:

- A \*.gif, \*.jpg, \*.png, \*.tif
- $B$  \*.txt, \*.doc, \*.rtf
- $C$  \*.exe, \*.com
- $D$  \*.wav, \*.mp3, \*.wma

#### 43 Примитивами в графическом редакторе называются...

- наборы цветов  $\mathbf{A}$
- $\overline{B}$ карандаш, кисть, ластик
- $\overline{C}$ линия, круг, прямоугольник
- $\overline{D}$ вылеление, копирование, вставка

#### 44 Пиксели на экране образуют сетку из горизонтальных  $\mathbf{M}$ вертикальных столбцов, которую называют:

- А координатная плоскость
- В видеопамять
- $C$  pacrp
- **D** матрица

### 45 Графический редактор – прикладная программа, которая может быть использована для:

- А Создания графических изображений
- В Сочинения музыкального произведения
- С Проведения вычислений
- **D** Написания сочинения

### 46Небольшой размер файлов является достоинством:

- А Фрактальной графики
- В Растровой графики
- С Любого вида графики
- **D** Векторной графики

#### В процессе сжатия растровых графических изображений по 47 алгоритму JPEG его информационный объем обычно уменьшается в ...

- A 10-15 pas
- B 100pa3
- С ни разу
- D 2-3 pasa

#### 48 Векторное изображение это -

- D Совокупность сложных и разнообразных геометрических объектов, одинаковых по размеру.
- Е Совокупность сложных и разнообразных геометрических объектов.
- F Массив пикселей, одинаковых по размеру и форме, расположенных в узлах регулярной сетки.

#### Векторные графические изображения хорошо поддаются 49 масштабированию так как:

- **D** Используется высокое пространственное разрешение
- Е Они формируются из графических примитивов
- **F** Они формируются из пикселей

#### 50 Назначение экранной палитры цветов

#### D Для задания цвета заливки и обводки объектов иллюстрации

- Е Для задания цвета заливки страницы.
- F Для задания цвета заливки обводки и объектов иллюстраций.

#### 51 Если в окне открыто несколько файлов, переключаться между ними можно

A Window (Ctrl-Tab) B Window (Shift-Tab) C Window (Ctrl-Shift)

#### 52 Элементы рамки выделения используются для

А Преобразования объектовВ Для заливки объектаС Для вырезки объекта

### 53 Чтобы закруглить один угол прямоугольника надо

### D Shape (Форма) - Щелчок по нужному углу - Перетащить угловой узел

- Е Shape (Форма) Перетащить угловой узел
- F Нарисовать инструментом ФОРМА этот угол.

#### **54 Инструментом Star можно построить**

**A Правильную звезду**B Сложную звезду C Любой многоугольник

**55 В поле Scale Factor (коэффициент масштабирования) содержатся** 

- D **Коэффициенты линейного растяжения и сжатия объекта**
- E Коэффициенты линейного растяжения и сжатия объекта вдоль одной из сторон
- F Значения управляющей операции поворота объекта

**56 Какой инструмент создаёт эффект перехода между двумя векторными объектами?** 

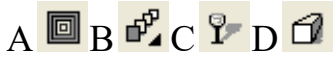

## **57 Какой инструмент выполняет рисование произвольной линии?**   $A$   $B$   $C$   $B$   $D$   $R$

#### **58 Каким образом осуществляется перемещение рабочей области?**

- E С помощью указателя
- F С помощью инструмента «рука»
- G С помощью контекстного меню
- H С помощью клавиатуры

#### **59 Как набрать текст?**

- E На панели инструментов выбрать ИНСТРУМЕНТ "СВОБОДНАЯ РУКА"
- F На панели инструментов выбрать ИНСТРУМЕНТ ТЕКСТ
- G Нажать на панели инструментов АВТОРИСОВАНИЕ
- H В верхнем меню выбрать ТЕКСТ => ВСТАВИТЬ СИМВОЛ

#### **60 Как поменять порядок того или иного объекта?**

- E Нажать на панели инструментов ИНТЕРАКТИВНОЕ ПЕРЕТЕКАНИЕ
- F Правой кнопкой мыши нажать на объект => ПОРЯДОК
- G Щёлкнуть 2 раза левой кнопкой мыши по шкале градиентной заливки
- H На клавиатуре нажать клавишу SHIFT

#### **61 Набор цветовых, графических, словесных, типографических,постоянных элементов, называется:**

- E Логотип
- F Фирменный стиль
- G Товарный знак
- H Фирменный комплект шрифтов

**62 Какой тип графического изображения вы будете использовать для разработки эмблемы организации, учитывая, что она должна будет печататься на маленьких визитных карточках и на больших плакатах?** 

- D Растровый
- E Векторный
- F Не имеет значения

### **63 Векторные изображения формируются из …**

- D Пикселей
- E Графических примитивов
- F Нет правильного ответа

### **64 Треугольник в нижнем правом углу инструмента означает**

- D С кнопкой не связан ни один инструмент
- E Можно дополнительно взять инструмент ТРЕУГОЛЬНИК
- F **С кнопкой связан не один, а несколько инструментов.**

### **65 Как поменять ориентацию только нужной страницы в документе**

- D **Switch Page Orientation**
- E Layout Page Setup
- F Insert Page After

#### **66 Чтобы отрыть цветовые палитры выполнить**

### D **Окно – Цветовые палитры**

- E Окно Окна настройки
- F Инструменты Управление цветом.

### **67 Панель атрибутов для эллипса содержит кнопки**

- $D$  Arc (Дуга)
- E **Ellipse (Эллипс) Pie(Сектор) Arc (Дуга)**
- F Ellipse (Эллипс)

### **68 Назначение инструмента Number of Points of Polygon (Количество узлов базового многоугольника)**

- D Определяет базовый многоугольник
- E Определяет количество углов многоугольника
- F **Определяет сколько узлов будет равномерно размещено вдоль границы эллипса, на базе которого строится многоугольник.**

### **69 Инструмент для построения сетки**

### D **Graph Paper (Диаграммная сетка)**

- E Polygon (многоугольник)
- F Perfect shape (Стандартные фигуры)

**70 Какой инструмент создаёт в векторном объекте эффект выдавливания?** 

 $A \blacksquare$   $B \spadesuit C \spadesuit D \spadesuit C$ 

**71 Какой инструмент предназначен для регулировки уровня прозрачности по одному из следующих законов: равномерному, градиентному, с использованием шаблона или текстуры?** 

 $A$   $R$   $R$   $R$   $C$   $D$   $\%$ 

### **72 Какого вида заливки нет в CorelDraw?**

- **E** Однородная
- **F** Градиент
- **G** Текстура
- **H** Штриховка

#### **73 Как соединить два объекта в одно целое?**

- E Выделяем объект и находим на панели СЕКТОР и ставим нужный угол
- F Заходим в верхнее меню ОКНО=> ИНСТРУМЕНТАЛЬНАЯ ЛИНЕЙКА
- G Выделяем объекты и нажимаем на панели СВАРИТЬ
- H Выделяем объект и нажимаем на панели инструментов ИНТЕРАКТИВНАЯ ПРОЗРАЧНОСТЬ

#### **74 Сколько режимов набора текста есть в CorelDraw?**

A 2; B 4; C 3; D 0

#### **75 Стандартный размер визитки:**

- E 50\*50
- $F = 90*50$
- G 100\*100
- $H$  70 $*$ 50

#### **76 Выберите все векторные редакторы:**

A Adobe Photoshop B Corel Draw C Paint D Встроенный графический редактор в Word EDia

#### **77 Какие утверждения являются достоинствами векторной графики?**

- E Создает изображения с фотографической точностью
- F Небольшой объем файлов
- G Не искажается при масштабировании
- H Легко выводится на печать

#### **78 Примитивом называются ...**

A Простые объекты B Точки на рисунке

C Простые карандаши D Картины, нарисованные ребенком

### **79 Чтобы открыть окно инструментов надо выполнить**

- D Инструменты настройка
- E **Окно Панели Набор инструментов**
- F Окно Панели инструментов- Стандартная

### **80 Открытие, закрытие, сохранение, импорт документа находится**

#### **в меню**

A View (Вид) B Edit (Правка) C **File (Файл)**

### **81 Рамка выделения это –**

- D Рамка вокруг объекта на экране
- E **Группа из восьми маркеров, обозначающих на экране габариты выделенного объекта или нескольких объектов.**
- F Рамка, обозначающая на экране выделенный объект.

### **82 Инструмент для рисования многоугольников**

- D Shape (Форма)
- E **Polygon (многоугольник)**
- F Perfect shape (Стандартные фигуры)

**83 Чем больше значение Sharpness of polygon (Заострениемногоугольника)** 

- D Тем тупее лучи звезды
- E Тем больше углов у звезды
- F **Тем острее лучи звезды**

### **84 Логарифмическая спираль это спираль у которой**

- D **Расстояние между двумя смежными витками спирали, измеренное вдоль радиуса, проведенного из ее центра, равномерно увеличивается пропорционально некоторой константе.**
- E Расстояние между двумя смежными витками спирали, измеренное вдоль радиуса, проведенного из ее центра, равномерно увеличивается в несколько раз.
- F Расстояние между двумя смежными витками спирали, измеренное вдоль радиуса, проведенного из ее центра, одинаково для всей спирали.

### **85 Какой инструмент создаёт в векторном объекте эффект контура?**

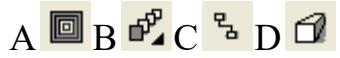

**86 Какой инструмент создаёт в векторном объекте эффект тени от объекта?** 

# $A$   $B$  B  $C$   $D$   $\lambda$

### **87 Как сгруппировать объекты?**

- E Нажать правой кнопкой мыши и выбрать ГРУППА
- F Нажать правой кнопкой мыши и выбрать ПРЕОБРАЗОВАТЬ КРИВУЮ
- G Нажать левой кнопкой мыши и выбрать КОМБИНИРОВАТЬ
- H Зайти в верхнее меню => РЕДАКТИРОВАТЬ => ДУБЛИРОВАТЬ

### **88 Как сохранить работу, созданную в CorelDraw, в формате JPG?**

- 
- A Файл=>Импорт... B Файл=>Экспорт...
- C Файл=>Сохранить как... D Сохранить...
	-

## **89 К какому инструменту относится данная панель?**

 $[3]$   $1$   $6$   $8$   $2$   $100$   $9$   $35$ cm  $7$   $-$ 

- A Художественное оформление B Перо
- C Свободная форма C Заливка узором

#### **90Логотип - …**

- E изображение корпоративного героя компании;
- F определенный персонаж или образ, закрепленный за фирмой, и олицетворяющий дух ее деятельности.
- G оригинальное шрифтовое начертание полного или сокращенного наименования фирмы или группы ее товаров;
- H цветное изображение фирменного знака компании;

#### **91 Какие из графических редакторов являются векторными?**

- E Corel Draw
- F Paint
- G Photoshop
- H AdobeIllustrator

#### **92 Какие утверждения являются недостатками векторной графики?**

- E Большой объем файлов
- F Сложности с выводом на печать
- G Искажение при масштабировании
- H Невозможность создать изображение с фотографической точностью

#### **93 Какое из высказываний лишнее?**

- E Векторные изображения задаются при помощи описаний
- F Векторные изображения не искажаются при масштабировании
- G Векторные изображения представляют изображение с фотографической точностью
- H Векторные изображения занимают небольшой объем памяти

### **94 Чтобы начать работу с чистого листа в CorelDraw в окне приветствия надо выбрать**

**A New** B Open C New From Template

### **95 Если требуется создать копию файла, или сохранить его в другой папке или другом формате используется команда**

- D File Save (Файл Сохранить)
- E **File Save As (Файл Сохранить как)**
- F Файл Сохранить как шаблон.

#### **96 Если при построении прямоугольника удерживать клавишу Shift**

- D Строится квадрат
- E Прямоугольник строится с правого верхнего маркера
- F **Прямоугольник строится из середины**

#### **97 Чтобы закруглить углы прямоугольника надо**

- D Shape (Форма) щелчок по нужному углу Перетащить угловой узел
- E Углы закруглить нельзя
- F **Shape (Форма) Перетащить угловой узел**

#### **98 Симметричные спирали это спирали у которых**

- D Расстояние между двумя смежными витками спирали, измеренное вдоль радиуса, проведенного из ее центра, равномерно увеличивается пропорционально некоторой константе.
- E **Расстояние между двумя смежными витками спирали, измеренное вдоль радиуса, проведенного из ее центра, одинаково для всей спирали.**
- F Расстояние между двумя смежными витками спирали, измеренное вдоль радиуса, проведенного из ее центра, равномерно увеличивается в несколько раз.

#### **99 Инструмент для выбора и построения стандартных фигур**

- D Graph Paper (Диаграммная сетка)
- E **Perfect Shapes (Стандартные фигуры)**
- F Polygon (многоугольник)

### **100 Какой инструмент создаёт в векторном объекте эффект оболочки?**

 $A \n **B** \n **C** \n **D** \n **D**$ 

**101 Какой инструмент предназначен для заливки изображения по сетке?** 

$$
A \bigotimes B \bigotimes^2 C \bigotimes^{\{1\}} D \bigotimes
$$

#### **102 Основными элементами окна CorelDraw являются:**

- 
- C Рабочая область D Палитра цветов
- A Главное меню B Панель инструментов
	-
- Е Пуск F Панель задач

#### **103 Какое расширение файлов является в CorelDraw основным**  A JPG B CDR C CDT D GIF

## **104 К какому окну относится данный элемент?**

 $\begin{picture}(18,10) \put(0,0){\vector(1,0){10}} \put(1,0){\vector(1,0){10}} \put(1,0){\vector(1,0){10}} \put(1,0){\vector(1,0){10}} \put(1,0){\vector(1,0){10}} \put(1,0){\vector(1,0){10}} \put(1,0){\vector(1,0){10}} \put(1,0){\vector(1,0){10}} \put(1,0){\vector(1,0){10}} \put(1,0){\vector(1,0){10}} \put(1,0){\vector(1,0){10}} \put(1,0){\vector(1,0){10}} \put(1,$ 

- E Пользовательским настройкам градиентной заливки
- F Однородной заливке
- G Заливке узором
- H Заливке текстурой

#### **105 Контрасные гармоничные цвета, по цветовому кругу Гете…**

- E под углом 90 градусов;
- F по равнобедренному треугольнику;
- G под острым углом.
- H лежащие напротив

#### **106 Растровое изображение создается с использованием …**

- E Пикселей
- F Примитивов
- G Линий
- H Символов

#### **107 Графический редактор Paint предназначен для того, чтобы:**

- E Создавать и редактировать графические изображения
- F Редактировать вид начертания шрифта
- G Настраивать анимацию графических объектов
- H Редактировать таблицы

#### **108 Какие из высказываний верны**

- E Растровое изображение близко по качеству к фотографическому.
- F Растровое изображение трансформируется без потери качества.
- G Растровое изображение занимает небольшой объем памяти.
- H Растровые изображения легко могут быть распечатаны на принтере.

#### **109 С помощью растрового редактора можно:**

- F cоздать коллаж
- G улучшить яркость
- H раскрашивать чёрно белые фотографии
- I печатать текст

**J** выполнять расчёт

### 110 Чем больше разрешение, тем...изображение

- Е качественнее;
- **F** светлее:
- G темнее;
- Н не меняется

#### 111 Какое расширение файлов является в Adobe Photoshop основным?  $A$  .JPG: B .PSD;  $C$  . BMP; .GIF

### 112 Пиксель является -

- Е Основой растровой графики
- **F** Основой векторной графики
- G Основой фрактальной графики
- Н Основой трёхмерной графики

#### 113 К какому виду графики относится данный рисунок

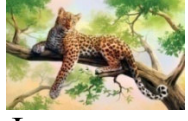

- Е Фрактальной
- **F** Растровой
- G Векторной
- Н ко всем выше перечисленным

#### 114 Какую клавишу нужно нажать для выхода из режима трансформации и применения изменений?

A Ctrl: B Alt: C Tab: D Enter

#### 115 Какой опции не предусмотрено в панели Transform?

- E Rotate 45 CW
- F Rotate 90 CCW
- G Rotate 90 CW
- H Rotate 180

#### 116 Какое назначение инструмента "Штамп"?

- D для удаления отдельных фрагментов изображения
- Е для перемещения отдельных фрагментов изображения
- F для клонирования отдельных фрагментов изображения

#### 117 Какой инструмент позволяет сделать многоугольное выделение?

- Е Прямоугольник
- **F** Прямоугольное лассо
- **G** Магнитное пассо

H Волшебная палочка

## **118 Значок в палитре Слои обозначает:**

- E слои видимы
- F слои связаны
- G связь между слоями отменена
- H слои заблокированы

### **119 На отсканированной фотографии есть разрыв и царапины. Выберите наиболее подходящие инструменты для устранения вышеуказанных дефектов:**

- E Восстанавливающая кисть
- $F \sim K$ исть
- G Заливка
- Н <sup>В.</sup> Клонирующий штамп

### **120 Что такое интерполяция**?

- E разлохмачивание краёв при изменении размеров растрового изображения
- F программа для работ с фрактальными редакторами
- G инструмент в Photoshop
- H это слово не связано с компьютерной графикой

### **121 Как можно вдвое уменьшить разрешение фотографии?**

- E Image/Image Size/ Вокнеустанавливаем Width и Height по 200%. Constrain Proportions включено.
- F Image/Image Size/ Вокнеустанавливаем Width и Height по 50%. Constrain Proportions включено.
- G Image/ImageSize/ В окне устанавливаем Width на 50%, а Height на 200%. Constrain Proportions выключено.
- H Image/ImageSize/ В окне устанавливаем Width на 2000%, а Height на 50%. Constrain Proportions выключено.

# 122 Кадрирование изображения <sup>†</sup> - это:

- D довыделение оставшихся областей
- E обрезка в изображении лишнего
- F создание плавного перехода между пикселями выделенной области и пикселями, окружающими выделенную область

### **123 Какой инструмент удобнее всего использовать для ретуширования проблемных участков кожи лица, например, прыщей?**

- F Ластик (Eraser Tool)
- G Волшебныйластик (Magic Eraser Tool)
- H Восстанавливающая кисть (HealingBrushTool)
- I Фоновыйластик (Background Eraser Tool)
- J Штамп (Clone Stamp Tool)

### **124 Режим Быстрая Маска позволяет:**

- E маскировать часть изображения
- F вырезать часть изображения
- G редактировать существующее выделение
- H создавать новое выделение

#### **125 Качество растрового изображения зависит от**

- E Пространственного разрешения
- F Количества цветов в палитре
- G Все вышеперечисленные ответы
- H Все вышеперечисленные ответы неверны

#### **126 Какой тип графического изображения вы будете использовать для редактирования цифровых фотографий?**

- E Растровый
- F Векторный
- G Фрактальный
- H Не имеет значения

### **127 При изменении размеров растрового изображения**

- E качество остаётся неизменным;
- F качество ухудшается при увеличении и уменьшении;
- G при уменьшении остаётся неизменным, а при увеличении ухудшается;
- H при уменьшении ухудшается, а при увеличении остаётся неизменным

#### **128 Графический редактор Paint находится в группе программ**

- D утилиты
- E стандартные
- F Microsoft Office

#### **129 Выберите расширение графического файла**

A .doc; B . jpg; C .exe; D .bak

#### **130 Какой вид графики используется в Adobe Photoshop?**

- E Растровый
- F Векторный
- G Фрактальный
- H Прямолинейный

#### **131 Сетка из горизонтальных и вертикальных столбцов, которую на экране образуют пиксели, называется**

- E видеопамять;
- F видеоадаптер;
- G растр;
- H дисплейный процессор

### **132 Какое изображение является растровым?**

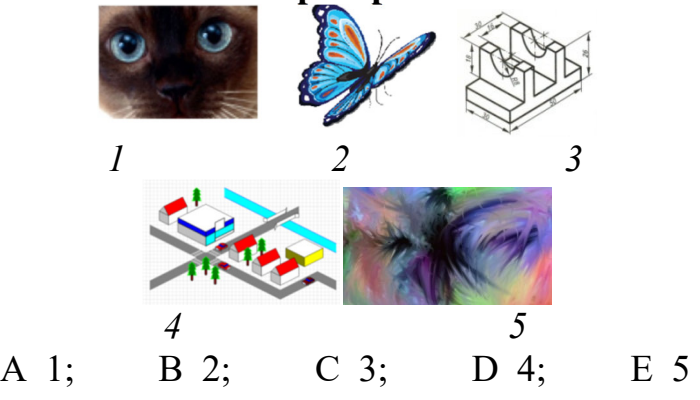

**133 Какая комбинация клавиш соответствует команде меню Отмена выделения?** 

- E Shift+Ctrl+U
- F Ctrl+D
- G Ctrl+T
- H Shift+Ctrl+I

### **134 Для какой цели используется палитра "Навигатор"?**

- D для перемещения отдельных слоев по плоскости графического изображения
- E для масштабирования изображения
- F для перемещения и масштабирования изображения на рабочем столе

### **135 Для задания исходной точки клонирования инструментом Штамп нужно щелкнуть на ней мышкой при:**

- E нажатой клавише Alt
- F нажатой клавише Shift
- G нажатой клавише Ctrl
- H нажатой Shift+ Alt

### **136 Инструмент Магнитное Лассо используется для:**

- E выделения любых участков изображения
- F выделения контрастных участков изображения
- G перемещения каких-либо участков изображения
- H выделения прямоугольных участков изображения

### **137 Значок в палитре Слои рядом со слоем свидетельствует о том, что:**

E данный слой является активным

- F данный слой является невидимым
- G данный слой является видимым
- H в палитре Слои нет такого значка

### **138 Какая комбинация клавиш соответствует команде меню Инверсия?**

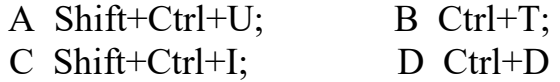

### **139 Какой один из перечисленных ниже инструментов отсутствует в Photoshop?**

- E Архивная кисть (History Brush)
- F "Размазывающая кисть" (Smudge Brush)
- G "Восстанавливающая кисть" (Healing Brush)
- H "Палец" (Smudge)

#### **140 Как можно вырезать часть файла, (выделив его предварительно), так, чтобы вырезанное оказалось только на новом слое?**

- E Layer/New/Layer Via Copy
- F Select/Load Selection/Ok
- G Select/Similar Layers
- H Layer/New/Layer Via Cut

### **141 Что происходит, когда при трансформировании области командой Редактирование-Трансформирование-Масштаб удерживается клавиша Shift?**

- E Выделенная область копируется на новый слой в новом масштабе.
- F Масштабируется выделение на всех видимых слоях.
- G Сохраняются пропорции выделения.
- H Выделение трансформируется только в горизонтальном направлении.

### **142 Какой слой по умолчанию является заблокированным, а разблокировка возможна только при изменении его статуса?**

- E Обычный слой
- F Текстовый слой
- G Задний план
- H Любой слой

### **143 Каким фильтром можно наиболее быстро немного увеличить резкость фотографии?**

- E Filter/Render/Fibers
- F Filter/Sharpen/Unsharp Mask
- G Filter/Blur/Blur
- H Filter/Noise/Median

### 144 Растровые изображения чувствительны

- Е к количеству цветов в изображении
- **F** к маштабированию
- **G** сканированию
- Н нет првильных ответов

#### 145 Какой вид компьютерной графики лучше использовать, если изображение будет использоваться и на почтовой марке, и на стенде, размером 5 на 5 метров?

- Е Растровую
- **F** Векторную
- G Фрактальную
- Н Не имеет значения

#### 146 К какому типу компьютерной графики относится программа Paint

- Е Векторная
- **F** Фрактальная
- G Растровая
- Н Трёхмерная

### 147 Способ хранения информации в файле, а также форму хранения определяет

А пиксель; В формат; **D** гифка С графика:

#### 148 Пикселизация эффект ступенек это один из недостатков

- Е растровой графики;
- F векторной графики;
- G фрактальной графики;
- Н масляной графики

149 Укажите формат, который является и методом сжатия данных:

 $C$  \*.gif;  $A * *ipg*$ ;  $B$  \*.psd;  $D^*$ tif

#### 150 Какими способами может изменяться размер растрового изображения?

- **D** Все пиксели рисунка изменяют свой размер
- Е Пиксели добавляются или удаляются из рисунка
- **F** Пиксели изменяют свою форму

#### 151 В цветовой модели RGB установлены следующие параметры: 0, 255, 0. Какой цвет будет соответствовать этим параметрам?

- Е красный
- **F** чёрный
- G голубой
- H зелёный

### **152 Как можно уменьшить размер графического файла \*.jpg с помощью FS, не изменяя разрешение?**

- E Сохранить его в формате TIFF
- F Понизить качество файла (image options)
- G Использовать различные режимы смешивания (blending mode)
- H Отразить (flip) его справа налево, или наоборот

### **153 С помощью какого инструмента или команды осуществляется обрезка изображений?**

- E прямоугольное выделение
- F кадрирование (рамка)
- G перемещение
- H инверсия

### **154 С помощью какого инструмента можно копировать пиксели из одной области слоя в другую, при этом ничего не выделяя, вырезая, перемещая**

- F Штамп (Clone Stamp Tool)
- G Волшебнаяпалочка (Magic Wand Tool)
- H Губка (Sponge Tool)
- I Заменацвета (Color Replasement Tool)
- J Восстанавливающая кисть (Healing Brush Tool)

**155 Этот инструмент выделяет группу пикселей, сходных по цветовой гамме и контрастности в указанных пределах:** 

 $A^{\mathbf{Q}}$ ;  $B^*$ ;  $C^{\mathcal{P}}$ ;  $D^{\square}$ 

**156 На фотографии чёрная коробка на зелёной траве. Слой, расположенный ниже залит синим цветом. Что произойдёт после следующих операций : Select/Color Range/В открывшемся окне клик на коробку/Ok/Edit/Cut?** 

- E На фотографии на месте коробки будет синее пятно.
- F Откроется окно "Save As"
- G Зелёная трава исчезнет, а в рабочем поле останется только коробка на синем фоне.
- H Ничего не изменится, так как некоторые действия противоречат друг другу.

### **157 Переместить изображение в пределах окна позволяет инструмент:**

 $A^{\circledast}$ ;  $B^{\circledast}$ ;  $C^{\circledast}$ ;  $D^{\circledast}$ 

### 158 С помощью какой команды можно изменить размер изображения, находящегося на каком-либо слое?

- Е Размер холста
- **F** Размер изображения
- G Свободная трансформация
- Н Объелинить слои

#### Как называется инструмент, позволяющий залить изображение 159 двумя плавно перетекающими друг в друга цветами?

- Е градиент
- **F** заливка
- **G** банка краски
- Н узор

# 160 При создании Горизонтального текста Т.:

- D создается отдельный векторный текстовый слой
- Е создается отдельный растровый текстовый слой
- F создается текстовое выделение (выделение в виде букв) слева направо

### 161 Вы открыли изображение в Photoshop. При выборе основного цвета вы видите только оттенки серых цветов, а вам нужно выбрать красный цвет, вы:

- D выполните команды Редактирование  $\rightarrow$  Установки  $\rightarrow$  Основные
- Е выполните команды Изображение  $\rightarrow$  Режим  $\rightarrow$  RGB
- F закрыть и снова открыть этот же документ

#### 162 Для чего в Photoshop применяются фильтры?

- Е для улучшения яркости изображений
- F для нанесения различных художественных эффектов
- G для улучшения контрастности изображений
- Н для поворота изображения

#### 163 Когда в растровом изображении появляется ступенчатый эффект

- Е при уменьшении изображения
- F при увеличении изображения
- G при раскрашивании изображения
- Н при удалении изображения

### 164 Программа создания, редактирования и просмотра графических изображений - это ...

- Е Текстовый редактор
- **F** Графический редактор
- **G** Табличного редактора
- Н Нет правильного ответа

### 165 Недостатки трёхмерной графики

- Е малый размер сохранённого файла;
- F невозможность посмотреть объект на экране только при распечатывании;
- G необходимость значительных ресурсов на ПК для работы с данной графикой в программах
- Н невозможность получить фотографическое качество изображения

166 Какое расширение имеют файлы графического редактора Paint? A exe; B doc;  $C$  bmp; D cdr

#### Наименьшим элементом изображения на графическом экране 167 монитора является?

- Е курсор;
- **F** символ:
- G линия:
- Н пиксель

В процессе сжатия растровых графических изображений по 168 алгоритму JPEG его информационный объем обычно уменьшается в ...

- E 10-15 pas
- F 100 pa3
- G ни разу
- Н 2-3 раза

#### 169 В цветовой модели RGB установлены следующие параметры: 0, 0, 255. Какой цвет будет соответствовать этим параметрам?

- Е красный
- **F** чёрный
- G голубой
- Н зелёный

#### 170 С помощью какой панели возможно отменить несколько последних команд?

- Е Инфо
- **F** История
- **G** Навигатор
- Н Образцы

#### 171 Как добавить новые палитры на рабочий стол программы?

- Е с помощью вкладки «Окно»
- F с помощью вкладки «Просмотр»
- G с помошью вклалки «Слои»
- Н нельзя добавлять новые палитры на рабочий стол

#### **172 Каким инструментом чаще всего пользуются для быстрого ретуширования проблемных частей кожи на фотографиях?**

- E Eraser Tool
- F Magic Eraser Tool
- G Healing Brush
- H BackgroundEraserTool

#### **173 Чтобы убрать часть выделения из уже выделенной области надо удерживать клавишу:**

A Ctrl; B Alt; C Shift; D Tab

**174 Открыта фотография. На ней изображено озеро. Создается новый слой, ложится поверх слоя с озером, при этом его Opacity устанавливается на 0,2% Что визуально изменится на фотографии?** 

- E Фото станет чёрным.
- F Ничего не изменится
- G С фотографии исчезнут все чёрные поля
- H Разрешение фотографии уменьшится на 0,2%

### **175 Инструмент Палец** [20]:

- E выполняет захват цвета и смешивает его с окружающими цветами
- F позволяет увеличивать или уменьшать насыщенность изображения
- G используется для смягчения резких границ изображения
- H выделяет группу пикселей

### **176 Как называется прием, позволяющий менять местами выделенную и невыделенную области?**

- D Инверсия
- E Модификация выделения
- F Ретуширование

#### **177 Какой инструмент Adobe Photoshop служит для выделения областей одного цвета?**

- E Пипетка
- F Лассо
- G Волшебная палочка
- H Штамп

#### **178 Удерживая какую кнопку можно проводить идеально прямые линии с помощью инструментаBrush Tool?**

A Tab; B Shift; C Ctrl; D Alt

### **179 В цветовой модели RGB установлены следующие параметры: 0, 0, 0. Какой цвет будет соответствовать этим параметрам?**

- E красный
- F чёрный
- G голубой
- H зелёный

### **180 Выберите верное понятие Тоновой коррекции:**

- D настройка баланса цветов
- E обесцвечивание изображения
- F процесс исправления погрешностей в освещении и контрасте

### **Блок 2.**

1 Энергозависимое устройство для хранения информации о графическом изображении

2 Официальное название устройства для ввода рисунков от руки непосредственно в компьютер

3 Сколько байт на один пиксель требуется для хранения 256-цветного изображения

4 Сколько байт на один пиксель требуется для хранения 65536 цветного изображения

5 Сколько байт на один пиксель требуется для хранения 16-цветного изображения

6 Базовый растровый формат для Windows, поддерживаемый всеми приложениями

7 Укажите формат файла для редактирования в Photoshop или ImageReady

8 Укажите формат файла для редактирования в CorelDraw

9 Объект изображения, в точности или приближённо совпадающий с частью себя самого

10 Основой растровой графики является

11 Индивидуальный графический знак, шрифтовое написание марки или сочетание графического знака и шрифтового написания

12 Набор цветовых, графических, словесных, типографических, постоянных элементов, называется

13 Какой тип графики вы будете использовать для разработки эмблемы организации, учитывая, что она должна будет печататься на маленьких визитных карточках и на больших плакатах?

14 Какой вид компьютерной графики лучше использовать, если изображение будет использоваться и на почтовой марке, и на стенде, размером 5 на 5 метров?

15 В цветовой модели RGB установлены следующие параметры: 0, 0, 0. Какой цвет будет соответствовать этим параметрам?

16 В цветовой модели RGB установлены следующие параметры: 0, 0,

- 255. Какой цвет будет соответствовать этим параметрам?
- 17 В цветовой модели RGB установлены следующие параметры: 0, 255, 0. Какой цвет будет соответствовать этим параметрам?
- 18 В цветовой модели RGB установлены следующие параметры: 255, 0, 0. Какой цвет будет соответствовать этим параметрам?
	- 19 В цветовой модели RGB установлены следующие параметры: 127,
- 127, 127. Какой цвет будет соответствовать этим параметрам?
- 20 Как называется прием, позволяющий менять местами выделенную и невыделенную области?
	- 21Сколько режимов набора текста есть в CorelDraw?